# **ESCUELA POLITÉCNICA NACIONAL**

# **ESCUELA DE FORMACIÓN TECNOLÓGICA**

# **SISTEMA AUTOMÁTICO PROGRAMABLE PARA LA MEZCLA DE PRODUCTOS QUÍMICOS**

### **PROYECTO PREVIO A LA OBTENCIÓN DEL TÍTULO DE TECNÓLOGO EN ELECTRÓNICA Y TELECOMUNICACIONES**

**CHRISTIAN RAMIRO ROJAS GÓMEZ** 

**JOSÉ LUIS BARRERA PEPINÓS** 

**DIRECTOR: ING. ALCÍVAR COSTALES** 

**Quito, Abril 2006** 

### **DECLARACIÓN**

Nosotros, Christian Ramiro Rojas Gómez y José Luis Barrera Pepinos declaramos bajo juramento que el trabajo aquí descrito es de nuestra autoría; que no ha sido previamente presentada para ningún grado o calificación profesional; y, que hemos consultado las referencias bibliográficas que se incluyen en este documento.

A través de la presente declaración cedemos nuestros derechos de propiedad intelectual correspondientes a este trabajo, a la Escuela Politécnica Nacional, según lo establecido por la Ley de Propiedad Intelectual, por su Reglamento y por la normatividad institucional vigente.

\_\_\_\_\_\_\_\_\_\_\_\_\_\_\_\_\_\_\_\_\_\_\_\_\_\_\_ \_\_\_\_\_\_\_\_\_\_\_\_\_\_\_\_\_\_\_\_\_\_ Christian Ramiro Rojas Gómez **José Luis Barrera Pepinos** 

# **CERTIFICACIÓN**

Certifico que el presente trabajo fue desarrollado por Christian Ramiro Rojas Gómez y José Luis Barrera Pepinos, bajo mi supervisión.

> Ing. Alcívar Costales DIRECTOR DE PROYECTO

\_\_\_\_\_\_\_\_\_\_\_\_\_\_\_\_\_\_\_\_\_\_\_\_

#### **RESUMEN**

En algunas empresas la elaboración de productos químicos se lo realiza de forma manual, como es el caso de KIMPRAC, en donde se ha visto la necesidad de contar con un sistema que realice el mismo trabajo de forma automática reduciendo al mínimo la intervención humana, razón por la cual el presente trabajo tiene por objetivo implementar un sistema automático para la mezcla de algunos productos químicos líquidos permitiendo al usuario tener un mejor control en la fabricación de dichos productos.

Para lograr el objetivo propuesto se realizó el diseño e implementación de un sistema automático de mezcla el cual es capaz de trabajar a velocidades y tiempos definidos por el usuario. Para lo cual se ha utilizado microcontroladores PIC16F628A, opto acoplador PC817, TIP122 y un motor de corriente continua de 1/4 de HP.

El proyecto está conformado de dos etapas: la de control y la de potencia. La primera se encarga de recibir y procesar los datos ingresados a través del teclado y según la opción seleccionada esta etapa puede reiniciarse o a su vez generar una serie de pulsos PWM durante un tiempo determinado los cuales son enviados a la etapa de potencia mediante un opto acoplador.

La etapa de potencia se encarga de controlar al motor de corriente continua mediante los pulsos PWM.

# **INTRODUCCIÓN**

La electrónica aplicada a la industria ha hecho posible automatizar muchos procesos, disponer de dispositivos de seguridad más efectivos y medir variables como la presión, la temperatura, la velocidad, etc., con mayor exactitud que cualquier otro método disponible, recursos que son asequibles en su mayor parte solo para empresas grandes, en cambio a las pequeñas empresas se les hace un poco difícil acceder a estos beneficios de la electrónica debido a sus bajos recursos económicos, obligándolos a que su producción sea realizada de forma manual, poniendo en riesgo la integridad física de la persona que lo esté realizando ya que puede sufrir algún accidente sino toma las debidas precauciones, además de que se pone en riesgo a que el producto terminado no sea apto para su uso perdiendo tiempo y dinero.

La fabricación de productos químicos en el Ecuador tales como: ceras, shampoo, detergentes químicos, etc. se la realiza mediante dos mecanismos diferentes: automático y / o manual. La producción automatizada de cualquier producto trae muchos beneficios como por ejemplo:

Liberar al operario de realizar labores monótonas o peligrosas, y de intervenir físicamente en el proceso, minimizando la posibilidad de cometer errores y permitiéndole realizar una labor única de supervisión vigilancia del mismo.

Se pueden ejecutar acciones que están más allá de la habilidad humana normal, como medir y controlar con precisión grandes fuerzas y temperaturas, o manipular objetos muy pequeños.

Se reducen costos porque se pueden obtener productos, de cualquier grado de complejidad, muy uniforme, con variaciones mínimas de calidad y características entre ellos y ajustado a tolerancias muy estrictas. Estas condiciones, que serían imposibles o difíciles de conseguir mediante técnicas de control manuales, traen como resultados ahorros significativos de energía, materiales, mano de obra, espacio y dinero.

Se pueden realizar operaciones en condiciones extremas riesgosas, por ejemplo ensamblar tarjetas electrónicas a gran velocidad o manipular remotamente objetos dentro de un horno o en una atmósfera de gases tóxicos. Así se mejora la seguridad del operario, se reducen los riesgos de accidentes de trabajo y se consigue una mayor productividad.

Los beneficios anteriores, y otros similares, son posibles gracias al hecho de que los sistemas de control automático se diseñan para conservar uno o más parámetros de un proceso dado dentro de límites o tolerancias específicas con un mínimo de intervención humana.

Por todo lo dicho anteriormente la automatización es esencial en grandes, medianas y pequeñas empresas como es el caso de Kimprac, en donde no se tiene un sistema para la mezcla de químicos que funcione automáticamente.

En el Capítulo I se hablará de algunos fundamentos teóricos que sirvieron para la elaboración del proyecto así como también de las características de los elementos utilizados.

En el Capítulo II se explicará cómo se diseño e implementó este proyecto, el software utilizado, detallando también los modos de operación y requerimientos para su correcto funcionamiento.

En el Capítulo III se exponen los resultados de las pruebas realizadas, se analizan las ventajas y desventajas y así como también los comentarios y conclusiones del proyecto terminado.

# **CAPITULO I: FUNDAMENTOS TEÓRICOS Y CONCEPTUALES**

### **1.1 El PIC 16F628A**

El PIC16F628A de Microchip es un potente microcontrolador CMOS FLASH de 8 bits capaz de operar con frecuencias de reloj hasta de 20 MHz. fácil de programar ya que tiene 35 instrucciones.

### **1.1.1 CARACTERÍSTICAS DEL PIC 16F628A**

El PIC16F628A tiene una memoria de datos EEPROM de 128 bytes, una memoria de programa de 2048 bytes, una memoria de datos RAM de propósito general de 224 bytes, 2 comparadores análogos, 16 pines de entrada/salida, una referencia de voltaje programable y tres temporizadores.

Las ventajas de éste microcontrolador sobre otros PICs se puede visualizar en la Tabla 1.1

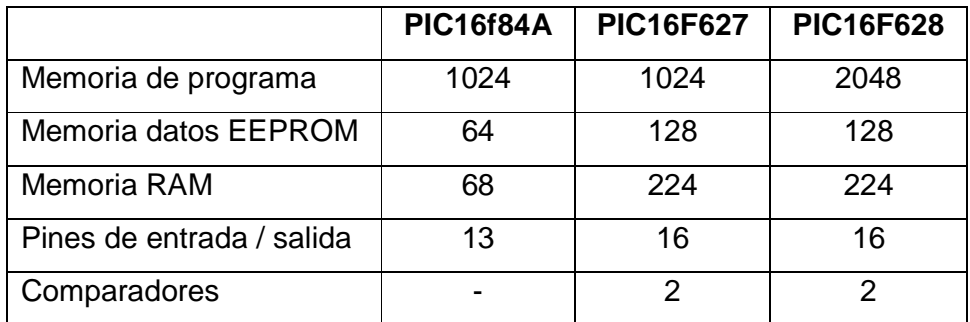

#### **Tabla 1.1**

#### **1.1.1.1 Distribución de pines**

La distribución de pines del PIC16F628A se muestra en la figura 1.1

Los pines del puerto A están configurados para que trabajen analógicamente por default.

El registro CMCON del PIC controla 8 modos de operación para los comparadores, en donde uno de estos modos apaga los comparadores para que el puerto A funcione en forma digital, esto se logra colocando el valor de 7 en el registro CMCON.

Hay que tomar en cuenta que el puerto A.5 es solo de entrada, es decir se puede utilizar para un pulsador pero no para encender un led, y el puerto A.4 es de colector abierto por lo cual tiene que ser conectado a 5V funcionando de ésta manera con una lógica inversa al resto de pines del pórtico, es decir cuando ponemos 1L se apaga y 0L se enciende.

Para los demás puertos A0, A1, A3, A6, A7, funcionan normalmente como el puerto B tanto como para las entradas y salidas.

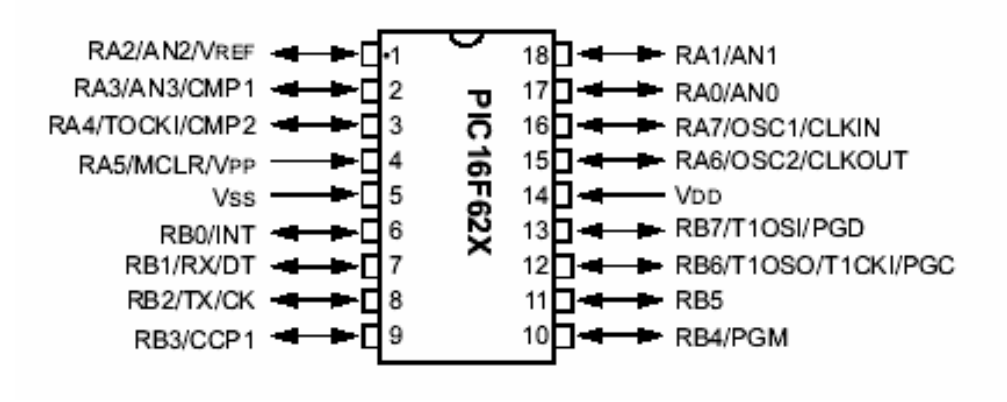

**Figura 1.1** 

#### **1.1.1.2 Organización de memoria**

El PIC16F628A posee un contador de programa de 13 bits, capaz de direccionar un espacio de memoria de 8Kx14. Sin embargo, únicamente los primeros 2Kx14, desde 0000h hasta 07FFh, están implementados. Los vectores de reset e interrupción están en las direcciones 0000h y 0004h, respectivamente. La pila (stack) es de 8 niveles, lo cual significa que puede soportar hasta 8 direcciones de retorno de subrutina.

La memoria RAM está dividida en 4 bancos los cuales contienen los registros de propósito general y los registros de funciones especiales (SFR) que están ubicadas en las primeras 32 localidades de cada banco. Ver figura 1.2.

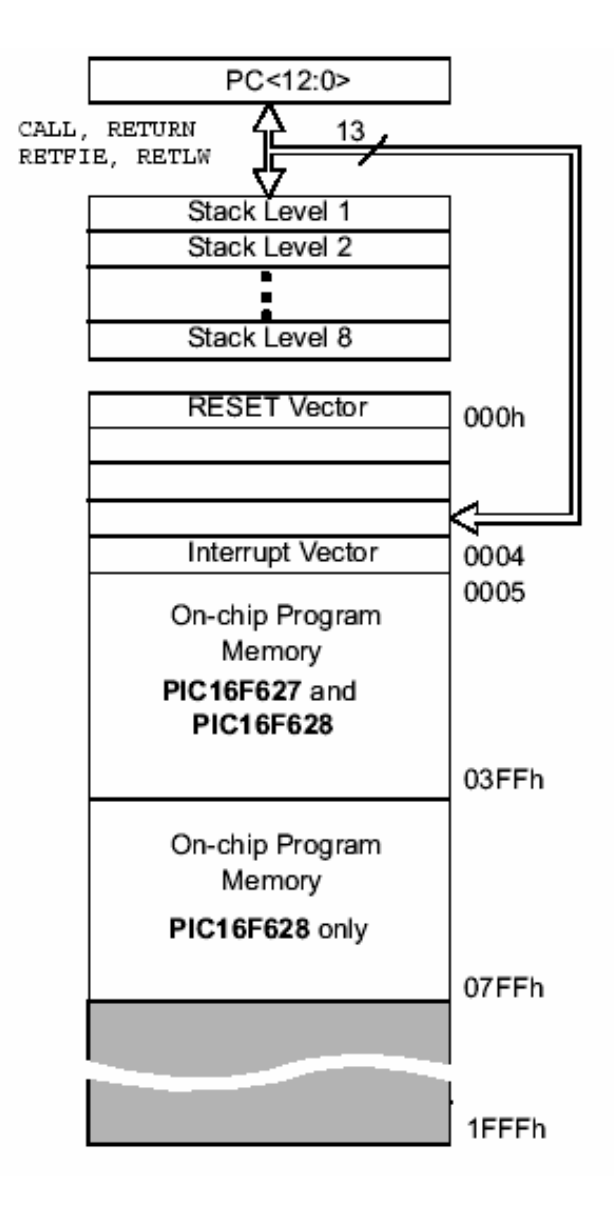

**Figura 1.2** 

# **1.2 CLASIFICACIÓN DE MOTORES ELÉCTRICOS**

#### **1.2.1 INTRODUCCIÓN**

Los motores eléctricos, son dispositivos que convierten energía eléctrica en energía mecánica. Los motores se utilizan principalmente como actuadores. Los motores eléctricos se dividen en dos clases generales: de corriente contínua CC y de corriente alterna AC.

#### **1.2.2 MOTORES A.C.**

#### **1.2.2.1 Descripción**

Hay dos tipos de motores eléctricos de corriente alterna, el motor síncrono y el motor a inducción. Cada uno de estos tipos puede usar corriente monofásica o trifásica. En aplicaciones industriales, los motores trifásicos son los más comunes, debido a su mayor eficacia que los motores monofásicos. El motor síncrono es mucho menos generalizado que el motor a inducción, pero se usa en unas aplicaciones especiales, que requieren una velocidad absolutamente constante o una corrección del factor de potencia. Los motores a inducción y los motores síncronos son similares en muchos aspectos pero tienen algunos detalles diferentes.

#### **1.2.2.2 Funcionamiento**

Los imanes de barras tienen polos Norte y Sur, cuando se les deja girar, el polo Norte indicará el Norte, ya que los polos opuestos se atraen, por consecuencia el polo Norte de la tierra es en realidad un polo Sur magnético. El estator del motor CA contiene un número de bobinas de alambre enrollado alrededor y a través de las ranuras del estator. Siempre hay más ranuras que bobinas y por eso las bobinas son trenzadas de manera bastante compleja. Cuando las bobinas se ponen bajo corriente, se genera un campo magnético rotativo a dentro del estator. La velocidad de rotación depende del número de bobinas, o del número de polos.

#### **1.2.3 MOTORES C.C.**

#### **1.2.3.1 Descripción**

Los motores DC son máquinas muy versátiles que se utilizan principalmente cuando se requiere el control preciso de la velocidad o la posición de una carga. Además, pueden ser acelerados o desacelerados rápidamente, su dirección de giro puede ser fácilmente invertida y proporcionan un par de arranque más alto que el de otros motores. Todo esto los hace muy útiles en robótica, máquinas herramientas, vehículos, etc.

En la figura 1.3 se muestran las partes principales de un motor DC. El mismo consta de una parte estacionaria o estator y de una parte rotatoria o rotor. Esta última se denomina también armadura. El estator aloja las piezas polares o polos de campo, que son los imanes o electroimanes encargados de producir el campo magnético principal.

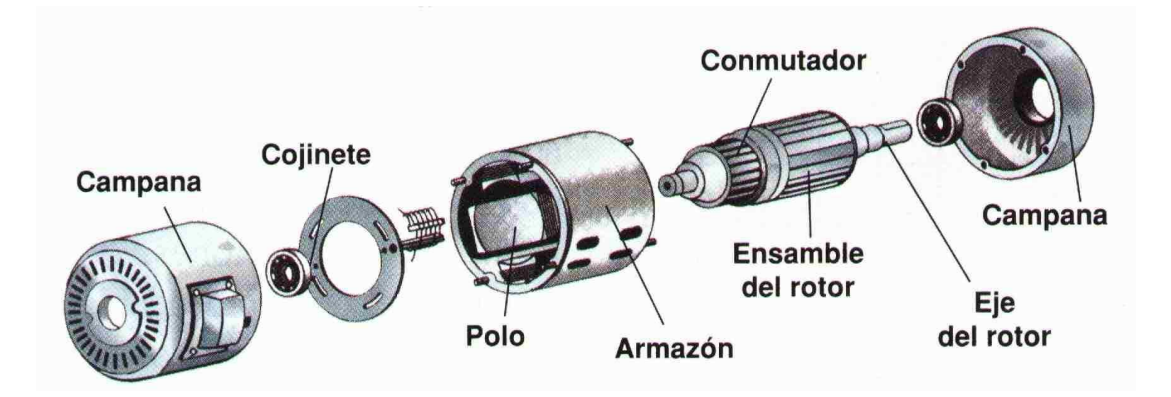

**Figura 1.3** 

En la mayoría de los casos se utilizan también unos polos auxiliares, llamados interpoles o polos de conmutación, ubicados entre los polos principales, los cuales corrigen la deformación del campo original introducida por la presencia de la armadura.

Este efecto se denomina reacción de armadura.

Las cubiertas o campanas, colocadas a lado y lado del compartimiento de los polos de campo, soportan los cojinetes o rodamientos. La armadura, que gira dentro de este compartimiento de acero, consiste básicamente de un núcleo cilíndrico hecho de láminas de acero acoplado al eje. Su superficie exterior tiene una serie de ranuras donde se colocan las bobinas del devanado rotórico. Estas últimas están soldadas al conmutador, el cual está también montado en el eje. Las escobillas presionan contra el conmutador mediante resortes especialmente diseñados.

#### **1.2.3.2 Funcionamiento**

Cuando un conductor por el que fluye una corriente continua es colocado bajo la influencia de un campo magnético, se induce sobre él (el conductor) una fuerza que es perpendicular tanto a las líneas de campo magnético como al sentido del flujo de la corriente.

Para controlar el sentido del flujo de la corriente en los conductores se usa un conmutador que realiza la inversión del sentido de la corriente cuando el conductor pasa por la línea muerta del campo magnético.

La fuerza con la que el motor gira (el par motor) es proporcional a la corriente que hay por los conductores. A mayor tensión, mayor corriente y mayor par motor.

#### **1.2.4 MOTORES PASO A PASO**

#### **1.2.4.1 Descripción**

Los motores paso a paso (PAP), son ideales para la construcción de mecanismos en donde se requieren movimientos muy precisos, como robótica, en la tecnología aeroespacial, en maquinarias (tornos, fresadoras, bordadoras, en computadores (CDROM, discos duros, DVD's, impresoras), etc.

A diferencia de los motores de CC y AC, los motores PAP tienen la ventaja de poder ser más precisos en cuanto a su velocidad, movimiento, enclavamiento y giros, y la señal que requieren para su funcionamiento es de naturaleza digital.

#### **1.2.4.2 Funcionamiento**

La mayoría de motores, consta de un rotor y un estator. En el rotor existen varios imanes permanentes alrededor del mismo. En cambio en el estator existen varias bobinas. Se puede diferenciar claramente dos clases de motores paso a paso de imán permanente, los cuales son:

- 1. Bipolares.
- 2. Unipolares.

En la figura 1.4 se presenta el estator de un motor paso a paso. En cambio en la figura 1.5 se puede visualizar el rotor de un motor paso a paso.

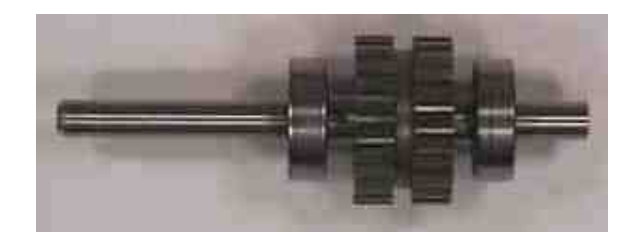

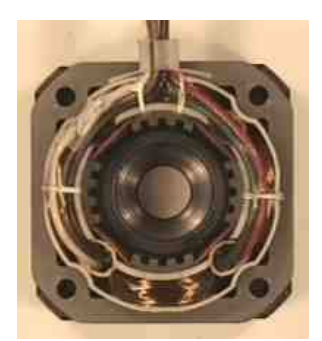

**Figura 1.4 Figura 1.5** 

Los motores bipolares se caracterizan por tener dos bobinas, los mismos que realizan los giros a través de una secuencia de pulsos, e inversión de la corriente en las bobinas. La forma en como se logra realizar los giros en este tipo de motores es mucho más difícil que la forma como se controlan los giros de los motores unipolares.

Los motores unipolares a diferencia de los bipolares tienen 4 bobinas, al energizar una de ellas se crea un campo magnético que hace que el polo opuesto del imán permanente que se encuentra en el estator, se oriente hacia la bobina energizada. Al ir energizando individualmente cada una de las bobinas, en el orden físico alrededor del estator logramos que el motor gire. La anterior secuencia de

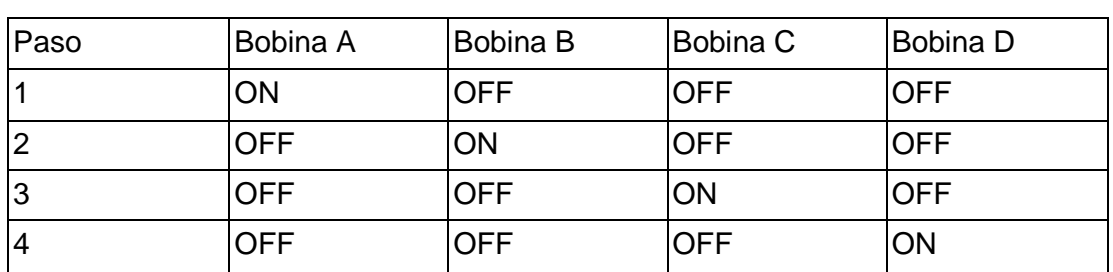

activación de bobinas se denomina WAVE DRIVE. Un ejemplo de esta secuencia se presenta en la tabla 1.2, en ella sólo una de las bobinas se energiza.

#### **Tabla 1.2**

No es muy recomendada la secuencia de la tabla 1.2 ya que el torque de esta secuencia es mucho menor que el torque obtenido en la denominada secuencia normal. En la figura 1.6 se puede visualizar gráficamente la secuencia WAVE DRIVE.

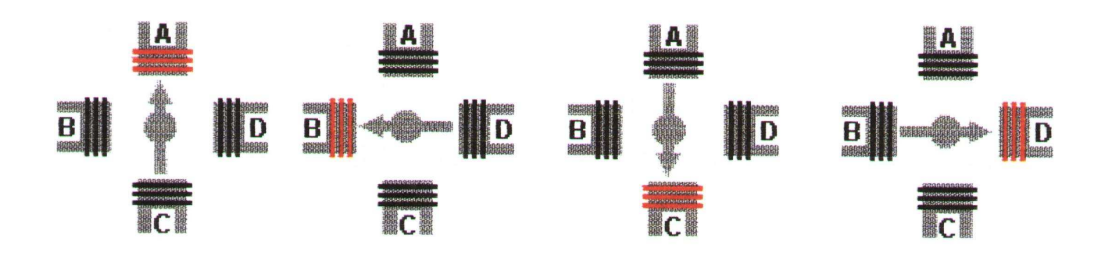

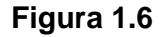

La secuencia más recomendable es la llamada secuencia normal, que consiste en activar dos bobinas físicamente adjuntas. Con ello se logra que el rotor gire a la mitad de las dos bobinas energizadas obteniéndose un mayor torque. La secuencia normal se presenta en la tabla 1.3

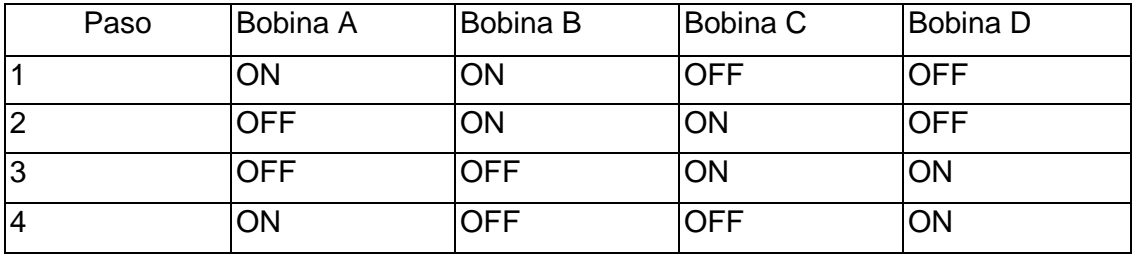

B ID D B. D  $\mathbf{B}$ 

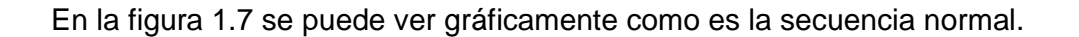

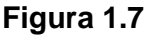

#### **1.2.5 SERVOMOTORES**

#### **1.2.5.1 Descripción**

Los servos son un tipo especial de motor, que se caracterizan por su capacidad para posicionarse de forma inmediata en cualquier posición dentro de su rango de operación. Para ello, el servo espera un tren de pulsos que se corresponden con el movimiento a realizar. Están generalmente formados por un amplificador, un motor, la reducción de engranaje y la realimentación, todo en una misma caja de pequeñas dimensiones. El resultado es un servo de posición con un margen de operación de 180° aproximadamente.

Disponen de tres conexiones eléctricas: Vcc, GND y entrada de control.

El orden de las conexiones depende del fabricante del servo. Es importante identificar las conexiones ya que un voltaje de polaridad contraria podría dañar el servo.

#### **1.2.5.2 Funcionamiento**

El control de un servo se limita a indicar en que posición se debe situar. Estas "ordenes" consisten en una serie de pulsos. La duración del pulso indica el ángulo de giro del motor. Cada servo tiene sus márgenes de operación, que se corresponden con el ancho del pulso máximo y mínimo que el servo entiende. Los valores más generales corresponden con valores entre 1 ms y 2 ms, que dejarían al motor en ambos extremos. El valor 1,5 ms indicaría la posición central, mientras que otros valores del pulso lo dejan en posiciones intermedias. Estos valores suelen ser los recomendados, sin embargo, es posible emplear pulsos menores de 1 ms o mayores de 2 ms, pudiéndose conseguir ángulos mayores de 180°. Si se sobrepasan los límites de movimiento del servo, éste comenzará a emitir un zumbido, indicando que se debe cambiar la longitud del pulso.

El periodo entre pulso y pulso no es crítico, e incluso puede ser distinto entre uno y otro pulso. Se suelen emplear valores entre 10 ms y 30 ms. Si el intervalo entre pulso y pulso es inferior al mínimo, puede interferir con la temporización interna del servo, causando un zumbido, y la vibración del brazo de salida. Si es mayor que el máximo, entonces el servo pasará a estado dormido, entre pulsos. Esto provoca que se mueva con intervalos pequeños.

Es importante destacar que para que un servo se mantenga en la misma posición durante un cierto tiempo, es necesario enviarle continuamente el pulso correspondiente. De este modo, si existe alguna fuerza que le obligue a abandonar esta posición, intentará resistirse. Si se deja de enviar pulsos (o el intervalo entre pulsos es mayor del máximo) entonces el servo perderá fuerza y dejará de intentar mantener su posición, de modo que cualquier fuerza externa podría desplazarlo.

# **CAPITULO II: IMPLEMENTACIÓN DEL DISPOSITIVO 2.1 DIAGRAMA DE BLOQUES DEL CIRCUITO**

En la figura 2.1 se muestra el diagrama de bloques del circuito, en donde el PIC # 1 es el encargado de recibir los datos que ingresa el usuario por el teclado. El PIC # 2 realiza la visualización en el LCD de la información tal como: menús, entrada de datos y resultados. También tiene la función de accionar al motor el cual esta conectado al circuito de potencia y este a su vez esta interconectado al circuito de control mediante un optoacoplador.

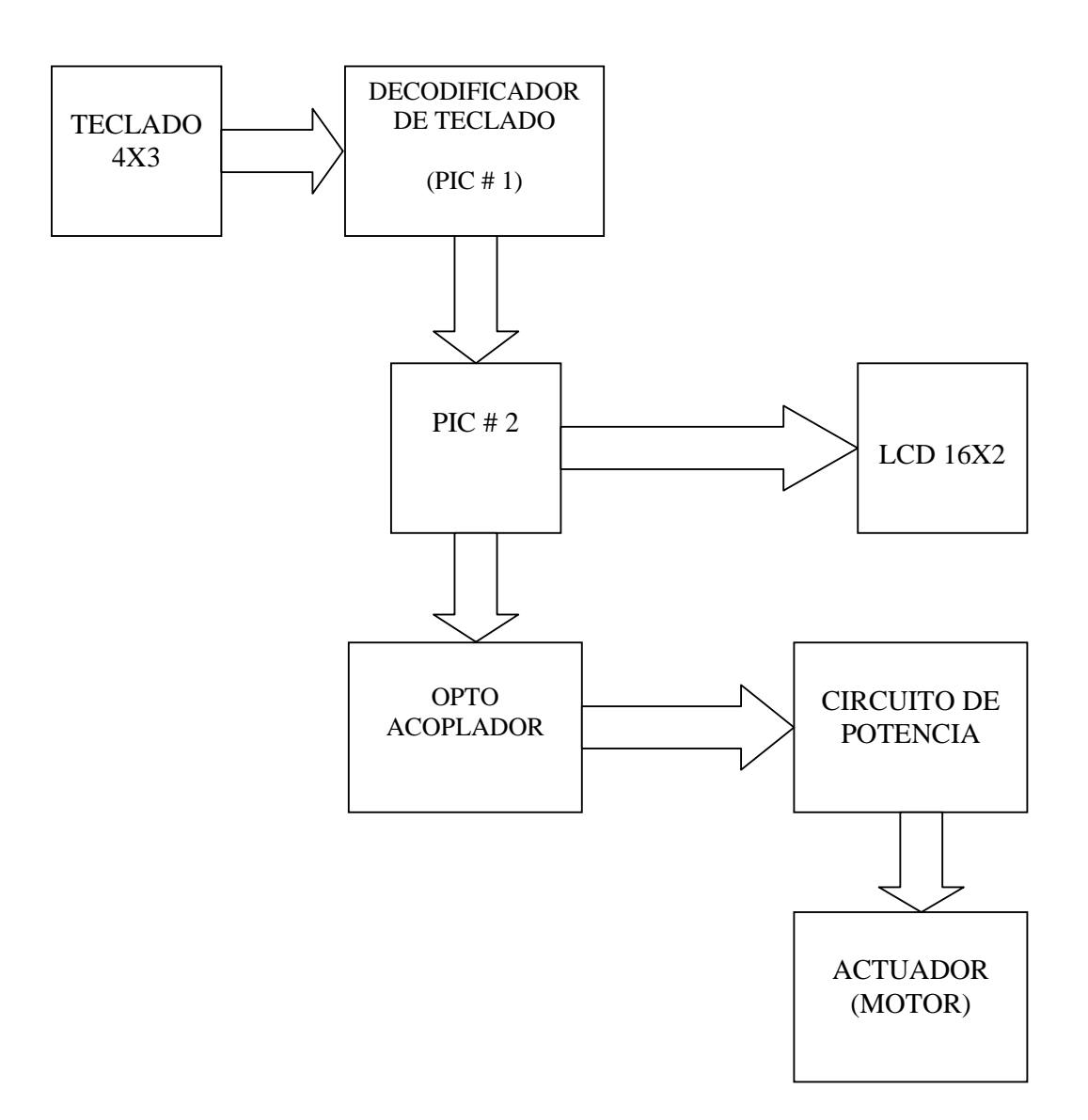

### **2.2 PLANTEAMIENTO DEL PROYECTO**

El control automatizado corresponde a un sistema de control para la mezcla de productos químicos en la Empresa KIMPRAC. En donde la mezcla de estos productos puede variar entre dos o más componentes.

La obtención del producto terminado se lleva a cabo después de un tiempo determinado de mezcla constante en donde el resultado es el producto final como por ejemplo: shampoo, cera, desinfectante, cloro líquido, jabón líquido, etc.

Los tiempos de mezcla para la obtención del producto final dependen de:

- Las cantidades y el espesor de los productos utilizados en la mezcla.
- El tipo de producto que se quiera obtener.

# **2.3 PROYECCIÓN DEL DISEÑO**

El proyecto esta orientado a resolver los problemas de tiempo y calidad en la fabricación de productos químicos, el cual puede ser aplicado en el sector de las pequeñas y medianas empresas.

Si las empresas que no tienen un sistema automatizado para la fabricación de sus productos químicos tomaran en cuenta este proyecto, se beneficiarían mucho con las ventajas con las ventajas que trae la automatización de procesos, ya que este proyecto además de ser sencillo, puede ser adaptado para realizar mezclas en mayores cantidades.

Con este proyecto se intenta fomentar y apoyar la automatización de procesos, no solo en la industria química sino también en cualquier tipo de industria que requiera soluciones rápidas y eficaces a sus problemas, de tal manera que el producto interno ecuatoriano sea competitivo y de exportación.

# **2.4 DISEÑO Y CONSTRUCCIÓN DEL SISTEMA AUTOMATIZADO DE MEZCLA**

Los siguientes temas tienen por objeto explicar la estructura, funcionamiento y diseño del hardware, así como también explicar y representar en diagramas de flujo los programas y subrutinas usados por los microcontroladores en cada uno de los circuitos.

Cabe mencionar que los diagramas de flujo deben ser analizados en conjunto con el código de programa que se incluye en los anexos.

#### **2.4.1 PARTES DE LA ESTRUCTURA DE LA MEZCLADORA**

Las partes principales de la estructura metálica con la que cuenta este proyecto son: base y poste, eje y brazo móvil, bocín, aspas que se encuentran en las figuras 2.2, 2.3, 2.4 y 2.5 respectivamente:

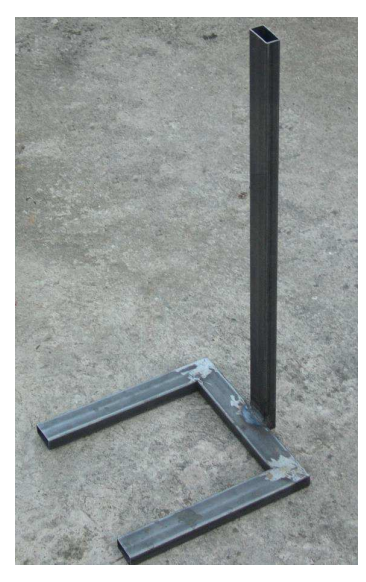

 **Figura 2.2 Figura 2.3** 

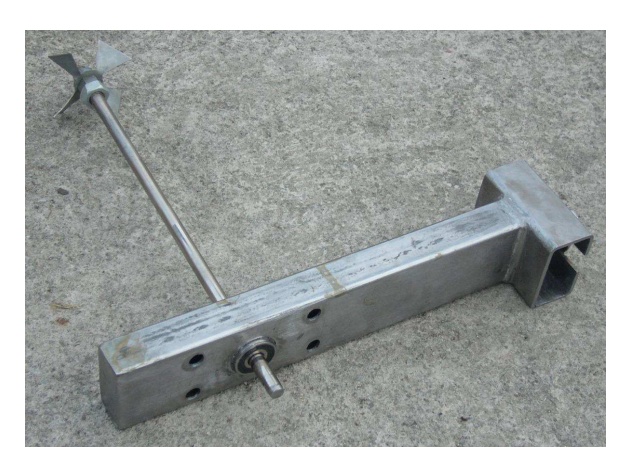

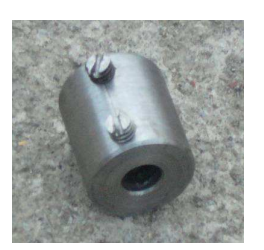

 **Figura 2.4 Figura 2.5** 

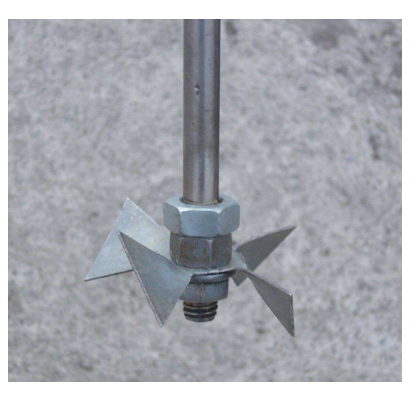

La base es utilizada para la colocación del recipiente de mezcla, también sirve de apoyo para el poste el cual sostiene al brazo ajustable que puede variar su altura. En la figura 2.6 se puede apreciar el proyecto terminado:

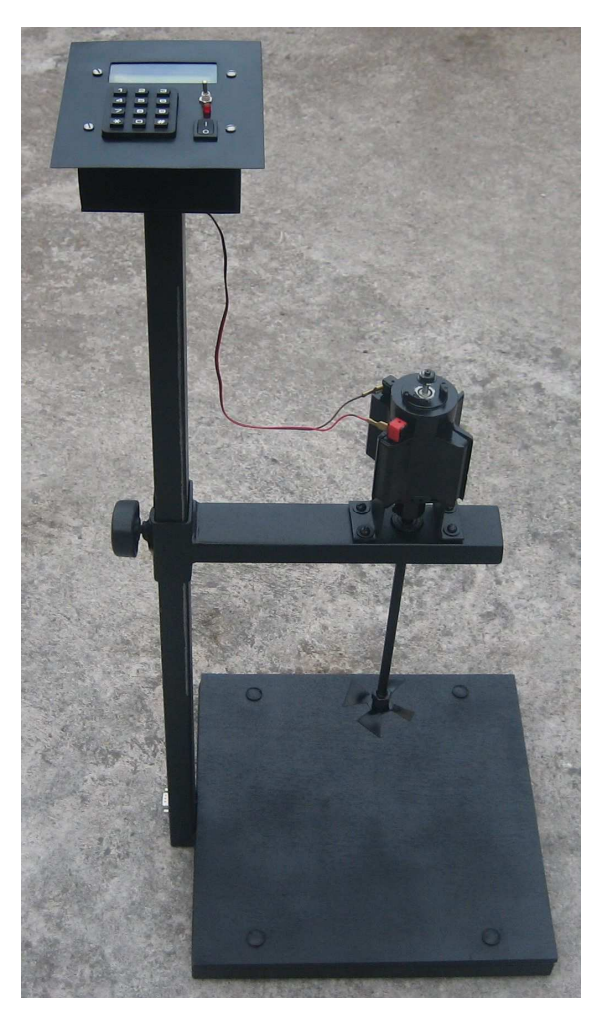

**Figura 2.6** 

#### **2.4.1.1 Funcionamiento mecánico del sistema rotacional**

El eje está fijado al brazo ajustable mediante un sistema de bocín hecho con rulemanes para que dicho eje pueda girar libremente a las velocidades programadas.

En un extremo del eje se encuentra la mariposa que es la que se encargará de batir la mezcla y el otro extremo del eje se une al eje del motor el cual provoca el movimiento del sistema eje-mariposa mediante otro bocín diseñado especialmente para dicho acoplamiento.

#### **2.4.2 HADWARE**

#### **2.4.2.1 Motor**

El motor utilizado en éste proyecto es de tipo C.C. Su funcionamiento se basa en la interacción entre el campo magnético del imán permanente y el generado por las bobinas, ya sea una atracción o una repulsión hacen que el eje del motor comience su movimiento.

Para controlar la velocidad de este motor se utiliza una señal de tipo PWM (Modulación por Ancho de Pulso), que consiste en enviar a los terminales de control un tren de pulsos los cuales varían en mayor o menor medida el tiempo en que se mantiene el nivel alto de esos pulsos, manteniendo la frecuencia constante.

Los parámetros del motor utilizado son lo siguientes: Voltaje máx.: 65 Vcc. Velocidad: 3200 rpm

#### **2.4.2.2 Teclado**

El teclado es un arreglo de pulsantes en forma matricial, para de esa forma ahorrar líneas de control para su manejo. El teclado utilizado en el presente proyecto es 12 teclas formado por una matriz de 4 filas por 3 columnas. En la figura 2.7 y figura 2.8, se presentan el teclado y el esquema de cómo está constituido el mismo y a qué pines del microcontrolador está conectado.

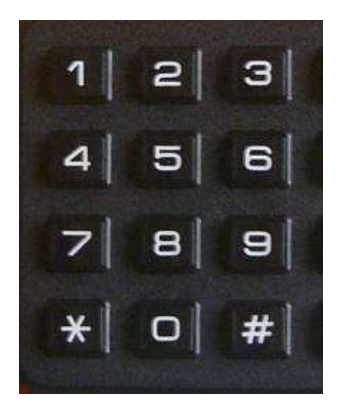

**Figura 2.7** 

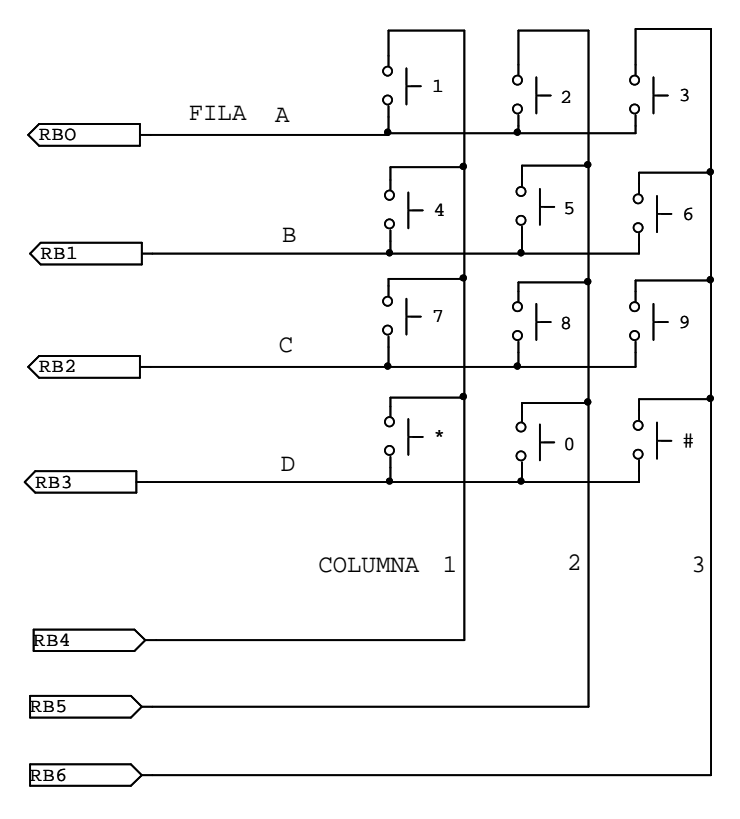

**Figura 2.8** 

#### **2.4.2.3 Lcd 16x2**

El LCD o display de cristal líquido es un dispositivo que permite presentar cualquier tipo de carácter alfa numérico. Cada celda de un LCD consta de una celda de 7 puntos de alto por 5 puntos de ancho en donde se puede visualizar cualquier carácter ASCII.

Se puede encontrar LCDs de 2 líneas por 8 caracteres, 2x16, 2x40, 4x20, etc. sin y con backlight (iluminación de pantalla).

Para el proyecto se utilizó un LCD de 2 líneas por 16 caracteres en cada línea sin backlight. Este tipo de LCD consta de 14 pines de los cuales 8 son de entrada y salida de datos, 3 sirven para manejar las comunicaciones en el bus de datos, 2 son para la polarización y 1 sirve para manejar el contraste.

Este LCD se puede conectar al PIC con un bus de 4 u 8 bits, la diferencia está en el tiempo que se demora, pues la comunicación a 4 bits, primero envía los cuatro bits más altos y luego los cuatro bits más bajos, mientras que la comunicación de 8 bits envía todo al mismo tiempo.

En este proyecto se está utilizando comunicación a 4 bits para ahorrarnos puertos del PIC.

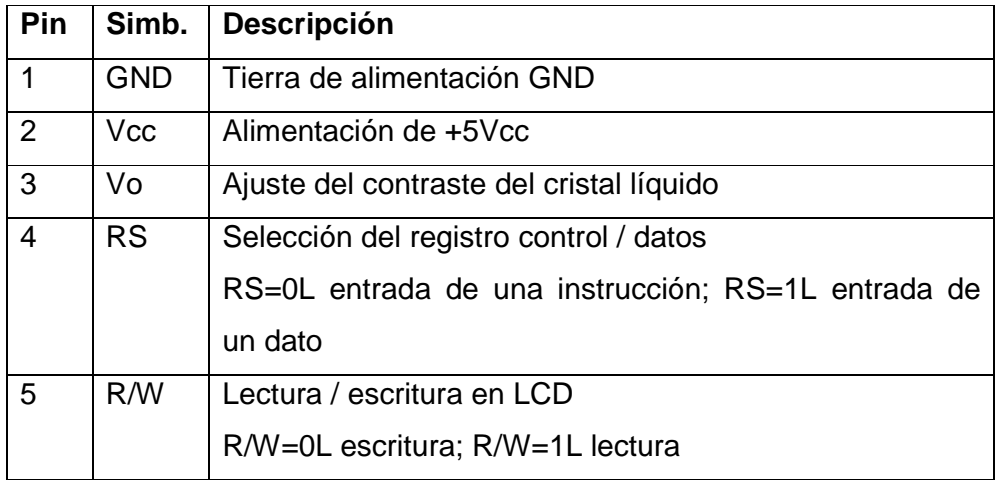

En la tabla 2.1 se presenta la configuración estándar de los pines de un LCD:

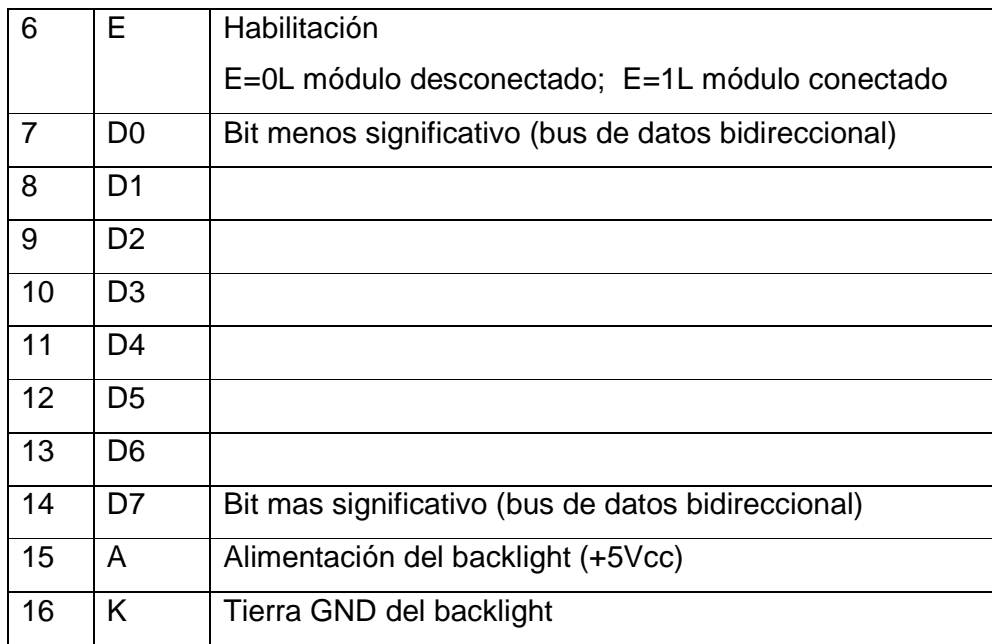

#### **Tabla 2.1**

#### *2.4.2.3.1 Descripción de pines del lcd*

- **GND Y VCC:** Estos dos pines sirven para la polarización del LCD. El voltaje de polarización es de 5V. Cabe decir que se necesita un determinado tiempo que esta en el orden de los milisegundos para que el LCD alcance el voltaje de polarización.
- **PIN Vo:** Este pin sirve para manejar el contraste del LCD esto depende del voltaje que se envíe al mismo. Por lo general lo que se hace es conectar los dos terminales no variables de un potenciómetro a los pines de polarización del LCD, para que de esa forma el voltaje en el terminal variable del potenciómetro pueda variar entre O y 5 voltios, y esta señal es la que se envía al pin CONT.
- **PIN RS:** El pin RS determina si es una instrucción (RS=OL) o un dato (RS=1L) lo que se esta recibiendo a través de los pines del bus de datos.
- **PIN R/W:** El pin R/W determina si se escribirá un dato en el LCD (R/W = OL) o si se leerá del módulo LCD (R/W), en caso de la lectura del LCD el cursor indica que carácter es el que se va ha enviar desde el LCD.
- **PIN E:** Hay veces que se conecta más de un dispositivo al pórtico de un microcontrolador, debido a ello. cada dispositivo conectado al mismo bus tiene que tener un pin que permita poner los pines que están conectados al bus en alta impedancia. Esto se hace para poder determinar a cual de los dispositivos se desea enviar la información o cual dispositivo se desea que envíe un dato. Esto es lo que hace el pin E. Cuando E=OL, el módulo se desconecta del bus, pero cuando E=1L los pines del LCD se conectan al bus.
- **BUS DE DATOS:** El bus de datos de un módulo LCD es bidireccional. Se puede enviar información al LCD y también podemos recibir información del LCD. Todo depende de cómo se manejan las líneas RS, R/W y E. Una ventaja importante que tienen la mayoría de los LCDs es que se puede trabajar solamente con las 4 líneas más significativas del bus para enviar datos de 4 en 4 bits, de esta forma se ahorran pines de control del microcontrolador. Todo depende de la inicialización del LCD.

#### *2.4.2.3.2 Diagramas de tiempo de escritura de una instrucción*

Para la escritura de una instrucción hay que poner el bit RS = 0L, el bit R/W= 0L y en el bit E se debe generar un pulso que va de 0L a 1L y luego a 0L que dure por lo menos 450ns. Este diagrama de tiempo es presentado en la figura 2.9.

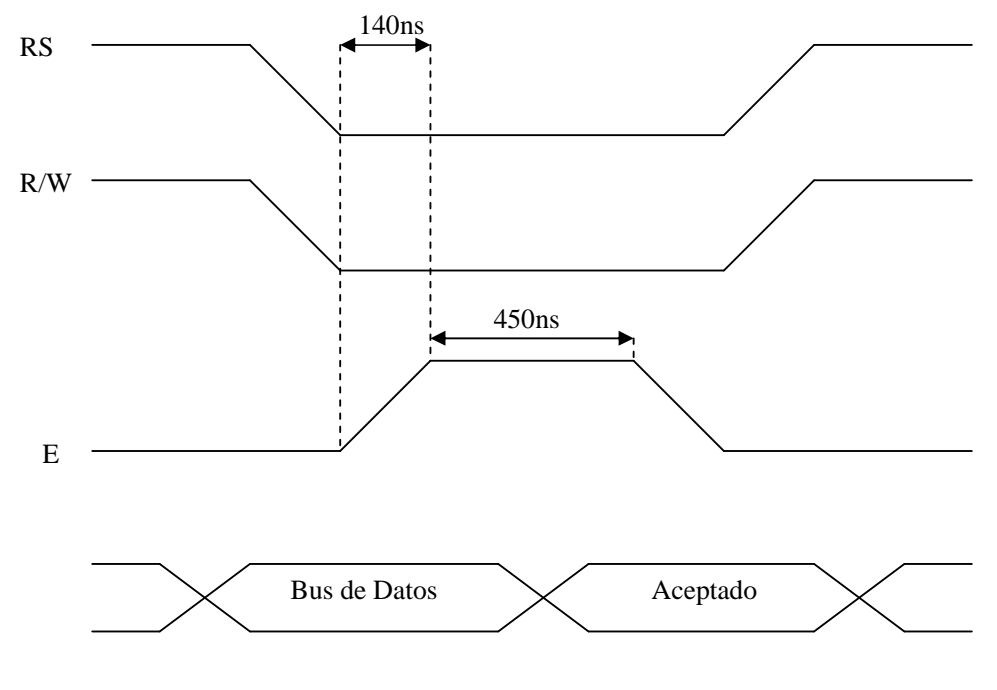

**Figura 2.9** 

Para la escritura de un dato hay que poner el bit  $RS = 1L$ , el bit  $R/W = 0L$  y en el bit E se debe generar un pulso que va 0L a 1L y luego a 0L, que dure por lo menos 450 ns. El diagrama de tiempo es presentado en la figura 2.10.

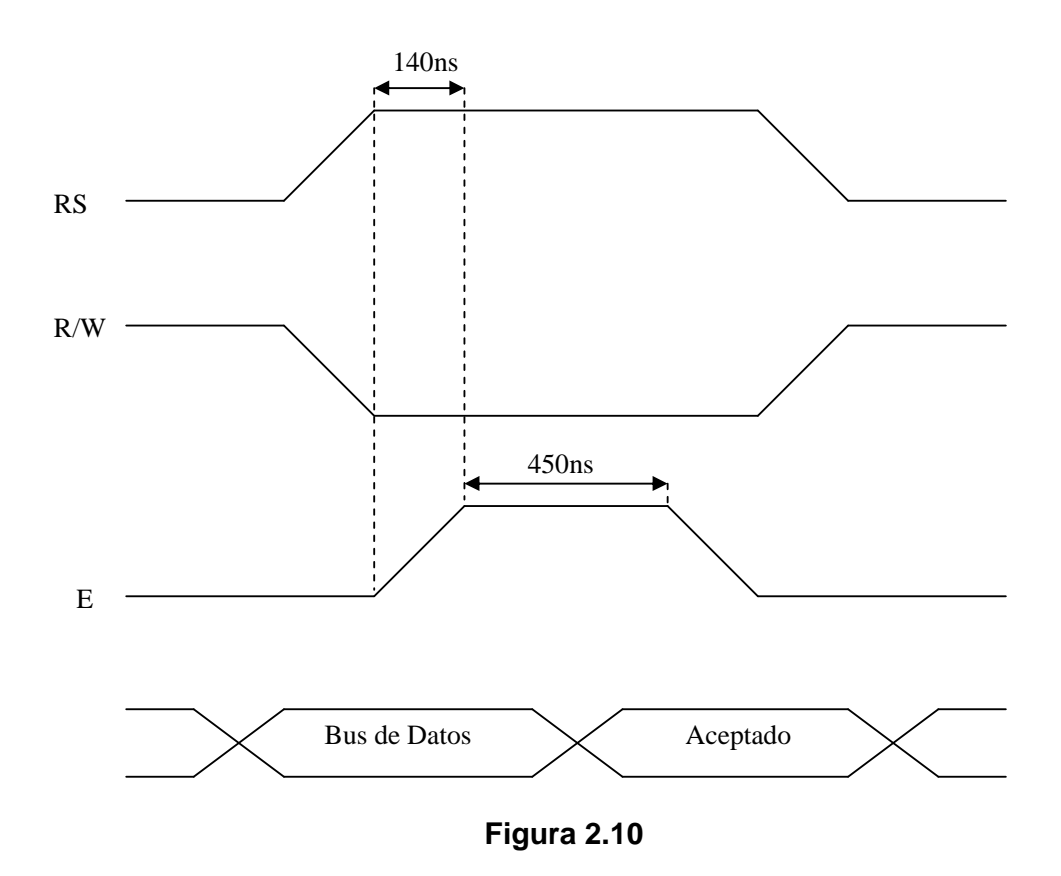

Para la lectura de un dato hay que poner el bit  $RS = 1L$ , el bit  $R/W = 1L$  y en el bit E se debe generar un pulso que va 0L a 1L y luego a 0L, que dure por lo menos 450 ns. El diagrama de tiempo es presentado en la figura 2.11.

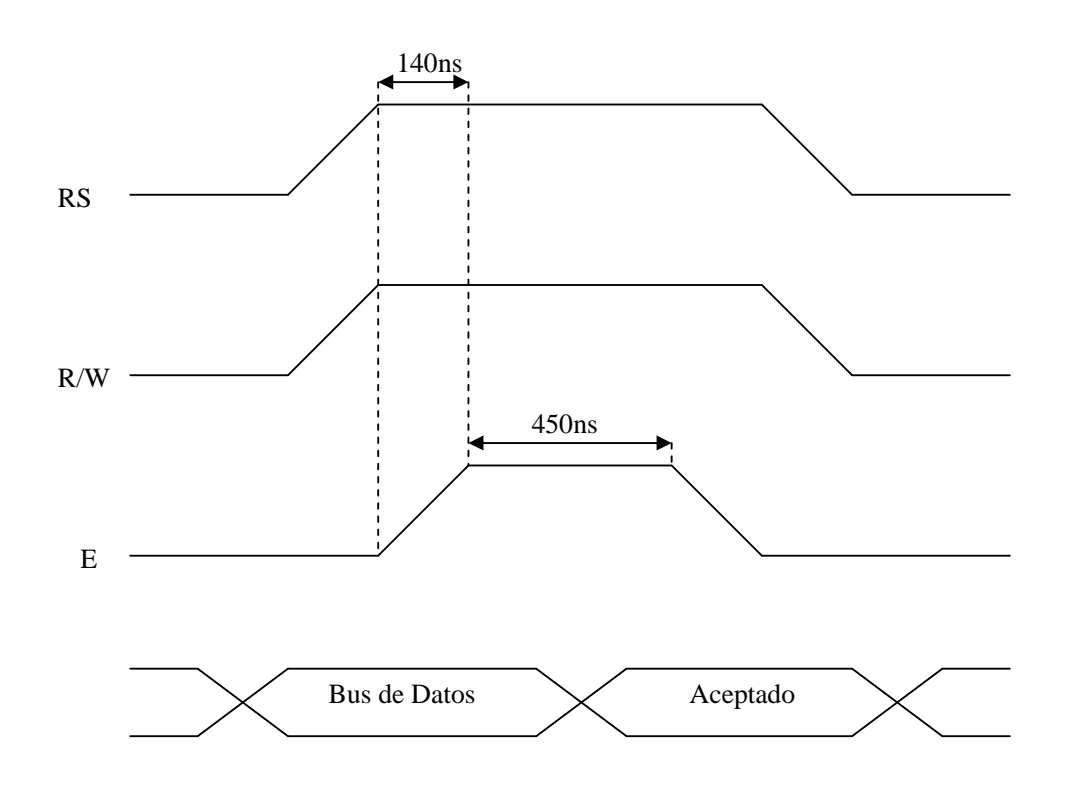

**Figura 2.11**

El LCD se halla conectado al PIC como se muestra en la figura 2.12.

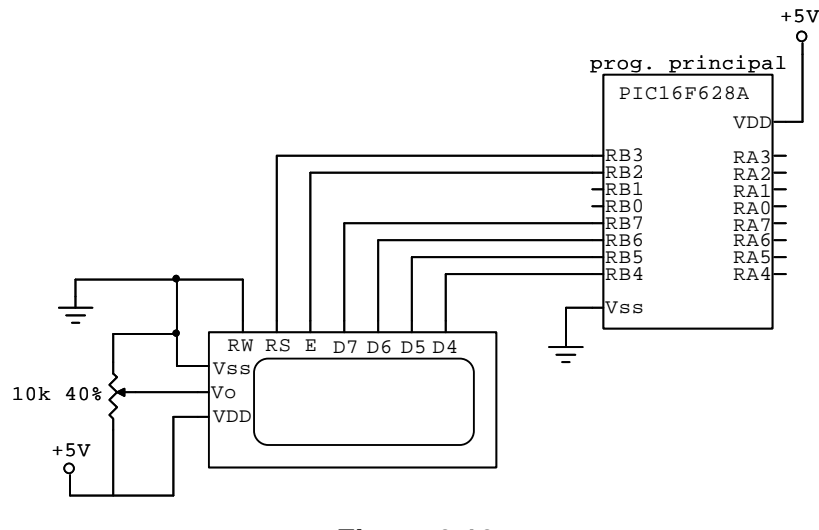

**Figura 2.12** 

En este circuito se puede ver claramente que el LCD esta utilizando solo 4 líneas del bus para la comunicación, también se puede apreciar que el pin R/W, esta habilitado para la escritura de datos, ya que en este proyecto no es necesario la lectura de datos que contenga el LCD.

#### **2.4.2.4 Optoacoplador**

Es un dispositivo de acoplamiento óptico denominado también como optoaislador. Un optoacoplador combina un dispositivo semiconductor formado por un fotoemisor, un fotoreceptor y entre ambos hay un camino por donde se transmite la luz. Todos estos elementos se encuentran dentro de un encapsulado que por lo general es del tipo DIP.

#### *2.4.2.4.1 Funcionamiento del Optoacoplador*

La señal de entrada es aplicada al fotoemisor y la salida es tomada del fotoreceptor. Los optoacopladores son capaces de convertir una señal eléctrica en una señal luminosa modulada y volver a convertirla en una señal eléctrica. La gran ventaja de un optoacoplador reside en el aislamiento eléctrico que puede establecerse entre los circuitos de entrada y salida.

Los fotoemisores que se emplean en los optoacopladores de potencia son diodos que emiten rayos infrarrojos (IR) y los fotoreceptores pueden ser tiristores o transistores.

Cuando aparece una tensión sobre los terminales del diodo IR, este emite un haz de rayos infrarrojo que transmite a través de una pequeña guía-ondas de plástico o cristal hacia el fotorreceptor. La energía luminosa que incide sobre el fotorreceptor hace que este genere una tensión eléctrica a su salida. Este responde a las señales de entrada, que podrían ser pulsos de tensión.

Para este proyecto se utiliza el optoacoplador – fototransistor PC817 (ECG3098), el cual separa la etapa de control de la de potencia.

#### *2.4.2.4.2 Circuito de activación del optoacoplador PC817*

En la figura 2.13, se puede ver el circuito utilizado para activar el optoacoplador PC817.

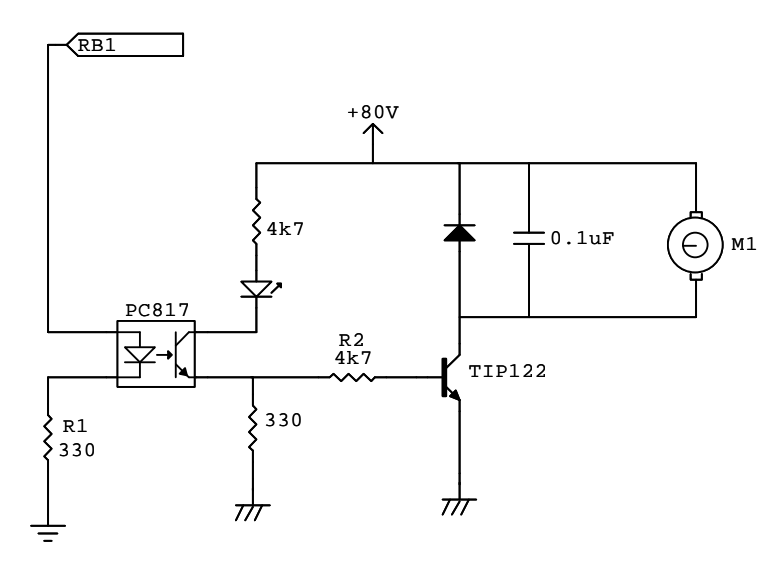

**Figura 2.13**

De acuerdo a las características del optoacoplador utilizado se encuentra que puede soportar una corriente directa de hasta 60 mA. Para calcular el valor de la resistencia R1 cuya finalidad es limitar la corriente que pasa por el LED del optoacoplador se tiene que tomar como referencia el valor del voltaje que sale de un pin del PIC que es de +5V.

Cuando el PIC se alimenta con una fuente de 5V, la corriente máxima que entrega el PIC por cada uno de sus pines que es de 25 mA.

Tomando en cuenta lo anterior, se toma como referencia una corriente de 12 mA para un funcionamiento normal del PIC y del LED del optoacoplador.

Por lo tanto el valor de la resistencia limitadora R1 será igual a:

$$
R_{LIMITADORA} = \frac{Vcc - V_{LED}}{12mA}
$$

$$
R_{LIMITADORA} = \frac{5V - 1,2V}{12mA}
$$

$$
R_{LIMITADORA} = 317 \Omega
$$

Entonces aproximando el valor de la resistencia a valores comerciales estándar se tiene:

$$
R_{LIMITADORA} = 330 \,\Omega
$$

#### *2.4.2.4.3 Circuito de control del TIP122*

El TIP122 es transistor de tipo NPN, en configuración Darlington, el cual por sus especificaciones eléctricas, se utiliza para manejar aplicaciones switching, como por ejemplo el control de motores mediante pulsos.

El circuito detallado anteriormente de la figura 2.13 sirve para activar el TIP122 de una manera segura mediante el optoacoplador, el cual es activado por uno de los pines del PIC.

#### **2.4.2.7 Circuito del hardware**

En la figura 2.14 se muestra el circuito de control y potencia del proyecto:

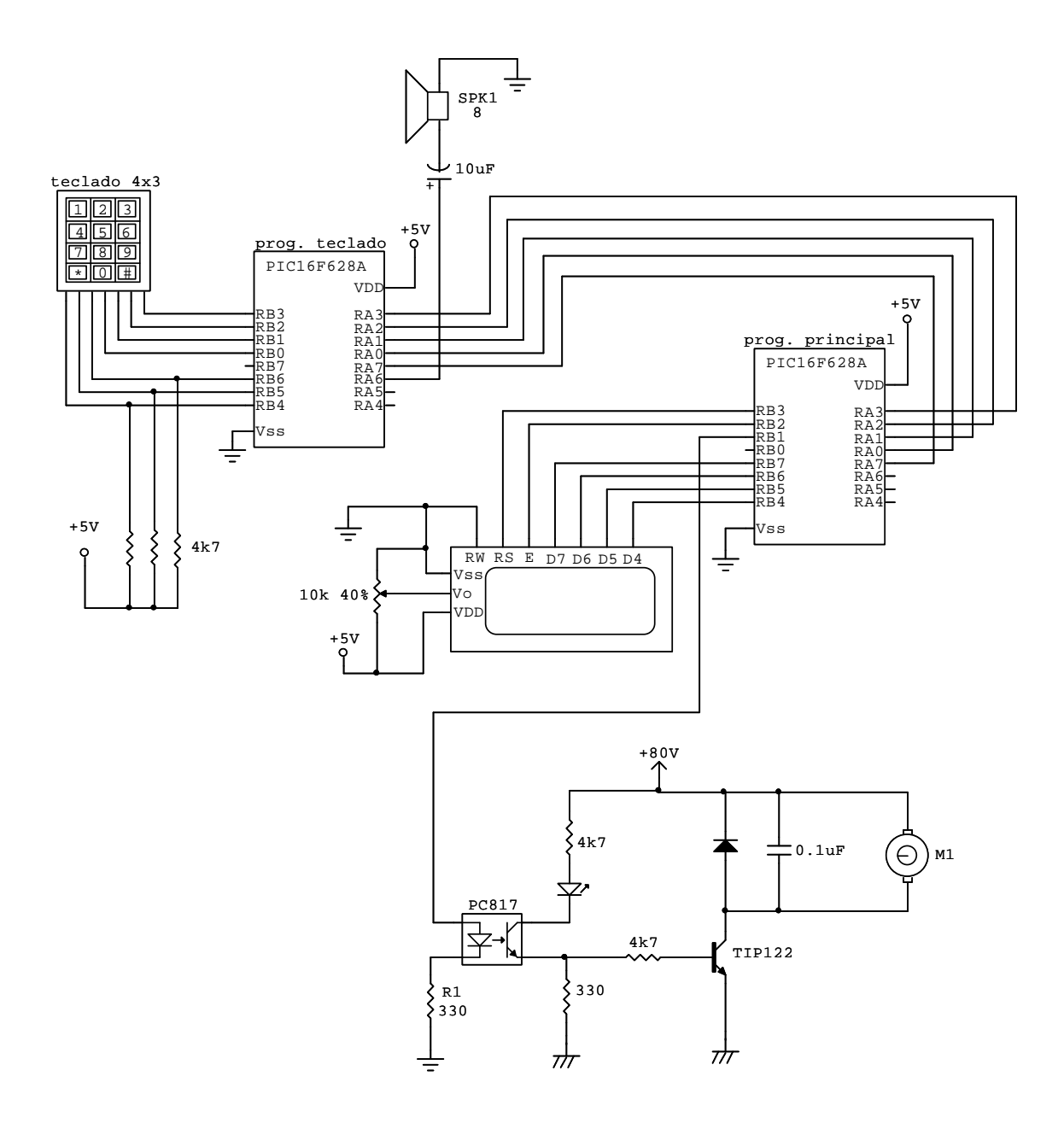

**Figura 2.14** 

#### **2.4.3 IMPLEMENTACION DEL SOFTWARE**

#### **2.4.3.1 Lenguaje Basic**

Para la programación del PIC 16F628A, se puede utilizar lenguajes de alto o bajo nivel.

El lenguaje de alto nivel es el que se acerca al lenguaje humano, como por ejemplo el BASIC, mientras que el bajo nivel es el mas próximo al lenguaje de maquina, como código binario, ensamblador, etc.

Para el presente proyecto y por la facilidad de programación del PIC se utilizo el lenguaje programación PIC BASIC PRO (PBP), por tener declaraciones especiales entre ellas: PWM, LCDOUT, etc., las cuales son muy útiles para el desarrollo de cualquier tipo de proyecto.

#### **2.4.3.2 Declaraciones del compilador pbp 2.44**

El PBP es un lenguaje de programación tipo BASIC el cual tiene 83 instrucciones disponibles que se detallan en la tabla 2.2 con una breve explicación:

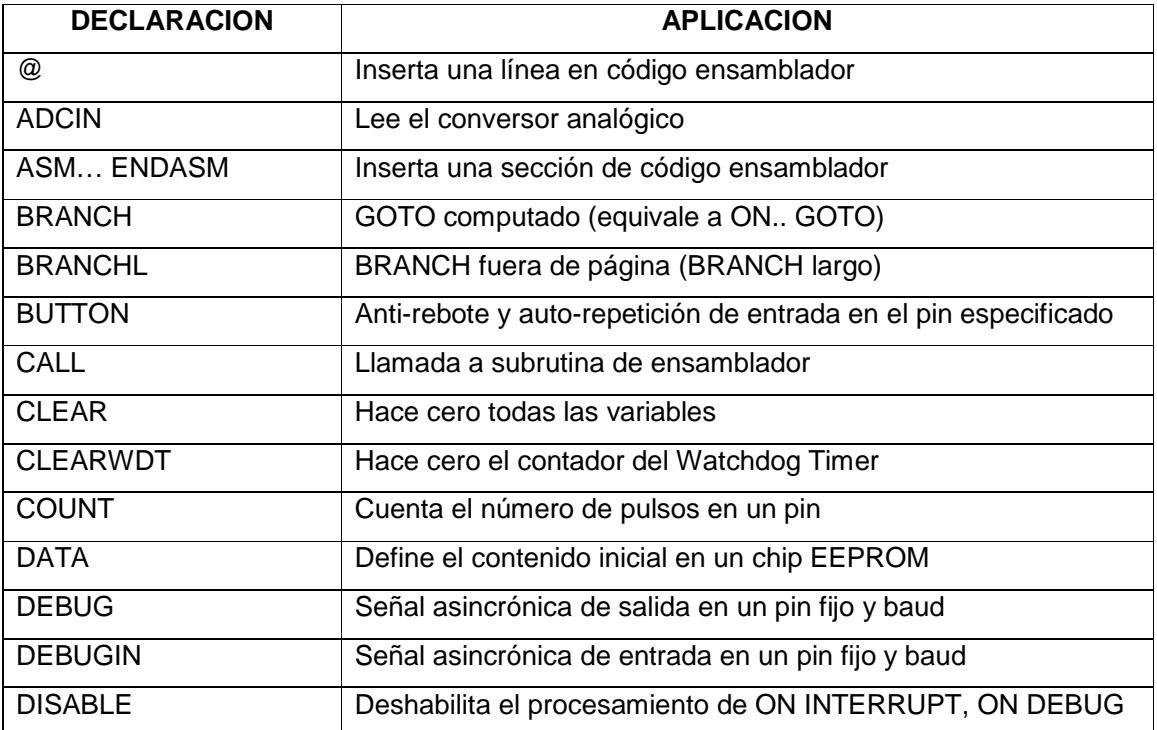

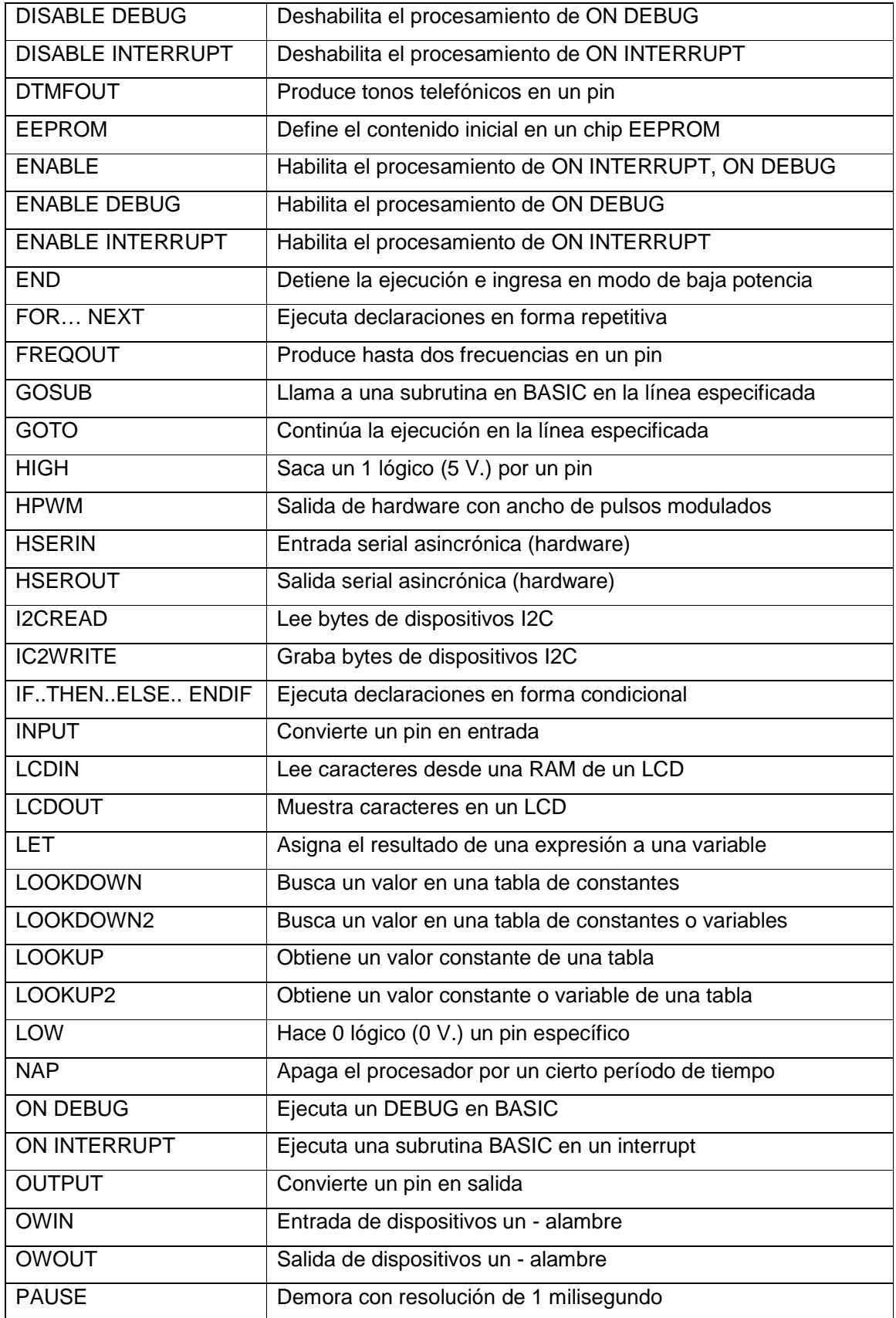

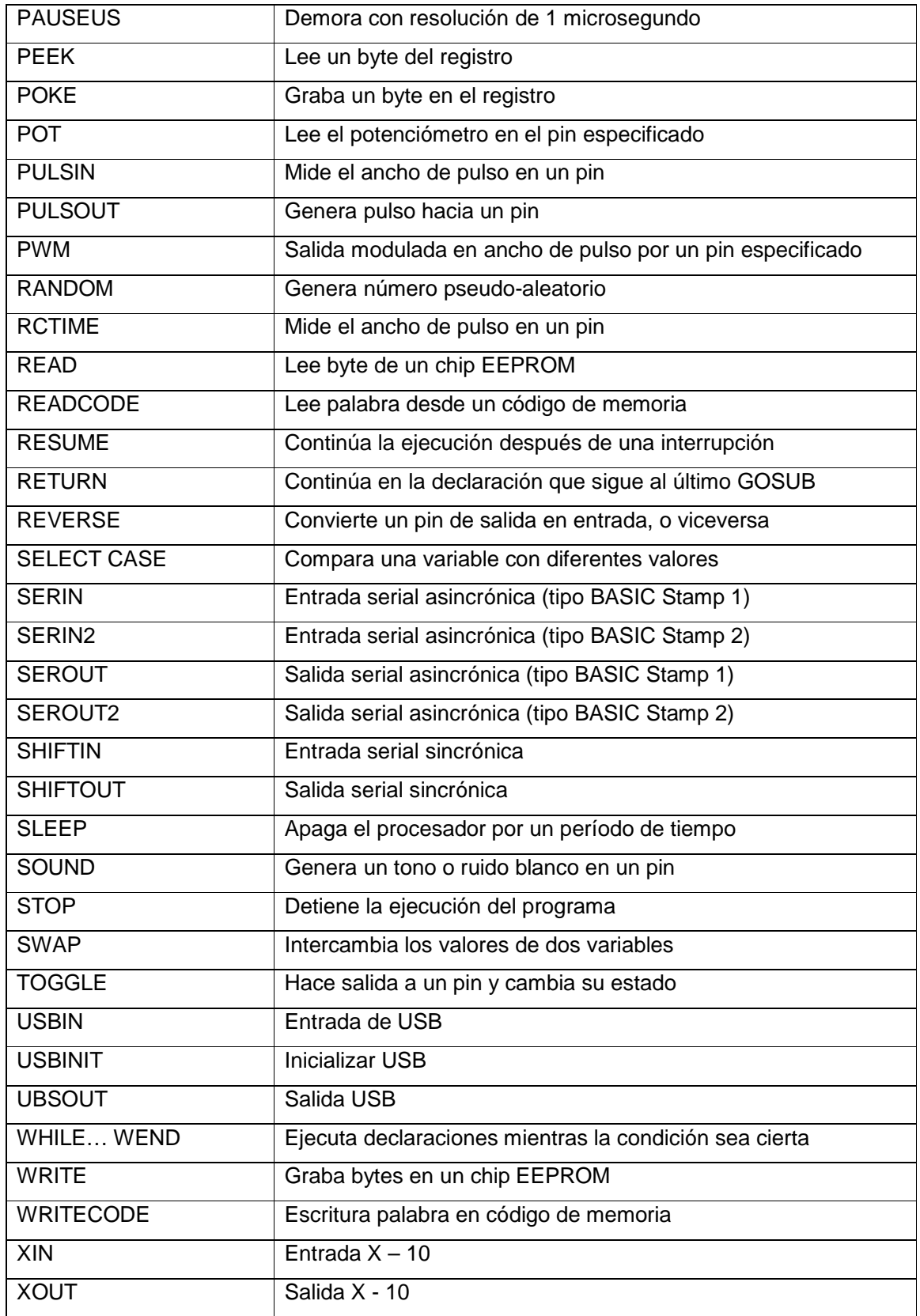

#### **2.4.3.4 Programa principal**

El programa principal en su inicio se encarga de la inicialización del PIC, definición de variables y constantes, y configuración del LCD.

Una vez realizada la inicialización del programa, se despliega en el LCD un menú con tres opciones, para la selección de velocidades baja, media y alta. Luego el PIC entra en una serie de lazos repetitivos para la obtención de datos que son ingresados a través del teclado.

El programa principal maneja también a través de un pin del PIC la salida de pulso PWM, que activará el circuito de potencia.

Dado a que se está utilizando el oscilador Interno del PIC que es 4 MHZ, se tiene que la duración de cada ciclo del pulso PWM es de 5 milisegundos y como el proceso está programado para que genere 200 ciclos de PWM, se obtiene que el período total del PWM es de 1 seg.

$$
T_{\scriptscriptstyle PWM} = (\# ciclos)(tiempo)
$$
  
\n
$$
T_{\scriptscriptstyle PWM} = (200)(5\,mseg)
$$
  
\n
$$
T_{\scriptscriptstyle PWM} = 1\,seg
$$

Por tanto la frecuencia de operación de todos los PWM utilizados en este proceso será de: Frecuencia = 1Hz.

La variación de velocidad no depende de la frecuencia de los pulsos PWM sino más bien del ancho del pulso del ciclo en alto y bajo. Para la velocidad alta se establece para cada ciclo un 90% del pulso en alto y el 10% en bajo. Para la velocidad media un 60% del pulso en alto y para la velocidad baja un 30% en alto. Ver figura 2.15
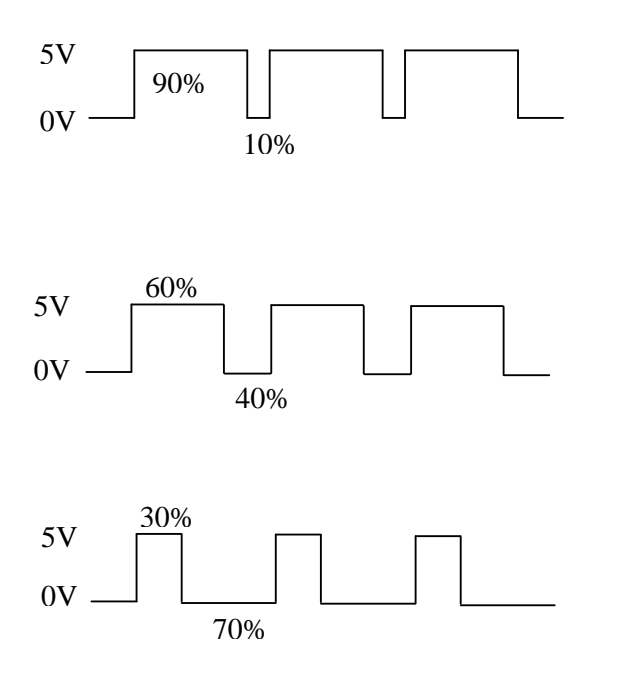

**Figura 2.15** 

Los diagramas de flujo que explican el programa principal del cual se desprenden las demás subrutinas se presentan en las figuras 2.16, 2.17, 2.18 y 2.19

#### **2.4.3.5 Subrutina TIEMPO**

Esta es la subrutina encargada de tomar datos provenientes del teclado, y para indicar en el LCD el tiempo de duración del proceso.

La subrutina TIEMPO esta programada para aceptar el ingreso de 3 números como máximo, los cuales son enviados a las variables "X", "Y", "Z" respectivamente. También se incluye una variable "K" que actúa como contador por cada numero ingresado, que sirve para el proceso de obtención del tiempo real de operación.

Esta subrutina también permite cancelar las opciones seleccionadas previamente en pleno ingreso del tiempo, y tiene la opción de continuar con la ejecución normal del programa. El diagrama de flujo de esta subrutina es mostrado en las figuras 2.20 y 2.21

#### **2.4.3.6 Subrutina PROC\_TIEMPO**

Esta subrutina procesa el tiempo real de operación, de acuerdo a los datos ingresados en las variables "X", "Y", "Z" y "K" tomados de la subrutina TIEMPO. El proceso del tiempo depende de la variable K, la cual cuenta cuantos números se han ingresado y según esto realiza una de las siguientes operaciones:

Si K = 1, quiere decir que se ha ingresado un solo número el cual se almacena en la variable "X" correspondiendo en este caso a las unidades, en donde el tiempo es igual a las unidades:

$$
TEMPO = X
$$

Si K = 2, quiere decir que se han ingresado dos número los cuales se almacenan en las variable "X" y "Y" respectivamente, en donde las decenas corresponde a la variable "X" y las unidades a la variable "Y", el calculo del tiempo para este caso se lo realiza de la siguiente manera:

$$
TEMPO = (X^*10)+Y
$$

Si K = 3, quiere decir que se han ingresado tres número los cuales se almacenan en las variable "X" , "Y" y "Z" respectivamente, en donde las centenas para este caso es la variable "X", las decenas la variable "Y" y la unidades la variable "Z". El cálculo del tiempo lo realiza de la siguiente manera:

$$
TEMPO = (X*100)+(Y*10)+Z
$$

Como la variable "TEMPO" procesa el tiempo en segundos y debido a que requiere manejar el tiempo en minutos, se realiza una operación para que se repita el proceso del TEMPO 60 veces, quedando de esta forma la variable TEMPOR en minutos, así:

$$
TEMFOR = TEMPO * 60
$$

El diagrama de flujo es representado en la figura 2.22

#### **2.4.3.7 Subrutina DATOS**

Es la encargada de leer los datos presentes en el pórtico A solo cuando detecte un cambio de estado 1L a 0L en el pin A.7 que equivale a la variable "IN.

Cuando no se ha presionado ninguna tecla la variable "IN" está en 0L entrando de esta manera a un lazo repetitivo donde no realiza ninguna operación hasta que detecte un cambio de estado en dicha variable. Al presionar una tecla la variable "IN" cambia de estado a 1L y entra a otro lazo repetitivo hasta que detecte nuevamente otro cambio de estado, una vez que se sale de este lazo el programa lee los datos que están presentes en el pórtico A y los envía a la variable MEN1 para posteriores procesos.

El diagrama de flujo que explica esta subrutina es el de la figura 2.23

#### **2.4.3.8 Subrutina ELECCION**

Esta subrutina permite arrancar el proceso y / o cancelar el mismo volviendo al inicio del programa.

El diagrama de flujo se muestra en la figura 2.24

Todo lo descrito anteriormente se halla programado en el PIC # 2 del circuito del hardware, como en la figura 2.14

El programa y subrutinas que se detallan a continuación están programados en el PIC # 1.

#### **2.4.3.9 Programa teclado**

Este programa se encarga de la lectura de datos provenientes de un teclado hexadecimal.

El programa principal inicializa el PIC, y define las variables correspondientes para la simulación de un decodificador de teclado.

El diagrama de flujo que explica el programa principal del TECLADO se presenta en la figura 2.25

#### **2.4.3.10 Subrutina BARRIDO**

Es la encargada de sacar por el "pórtico A" un dato, el cual ya esta preestablecido para cada tecla que se presione.

Para entender su funcionamiento hay que fijarse cual es la fila que esta el BAJO y esta es la fila que se esta barriendo, ver Anexo 3, si una de las condiciones encuentra la igualdad, esa es la tecla pulsada.

El diagrama de flujo para esta subrutina está en las figuras 2.26 y 2.27

#### **2.4.3.11 Subrutina ANTIRREBOTE**

Esta subrutina se encarga de frenar el ingreso de datos mientras la tecla está presionada, solo permite el paso de un dato por cada pulsación de las teclas. El diagrama de flujo que explica esta subrutina está en la figura 2.28

#### **2.4.3.12 Subrutina SONIDO**

Esta subrutina genera una frecuencia de 1KHz por un pin del PIC el cual está conectado a un parlante para producir sonido cuando se presione una tecla. La subrutina está programada de manera que el tiempo de duración del sonido sea igual al tiempo que se mantiene presionada la tecla.

En la figura 2.28 está detallado el diagrama de flujo que explica el funcionamiento.

## **PROGRAMA PRINCIPAL**

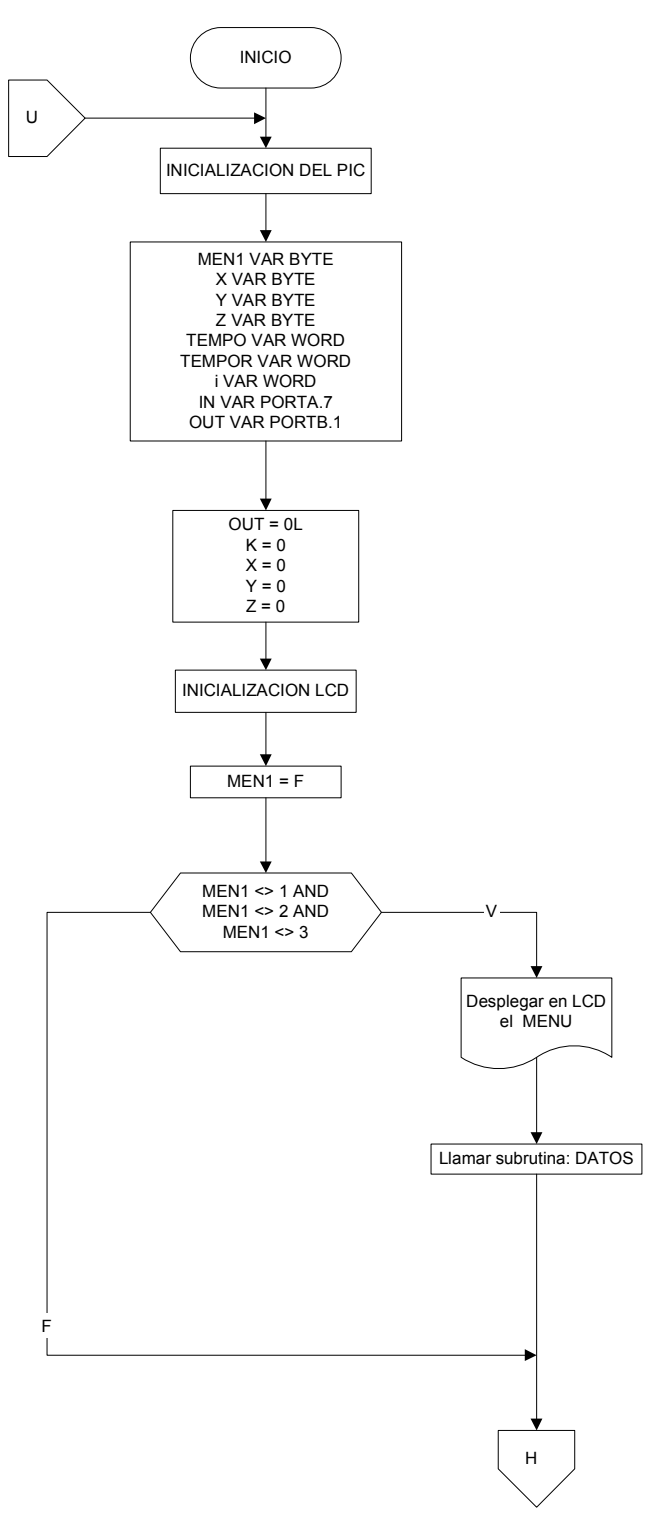

**Figura 2.16** 

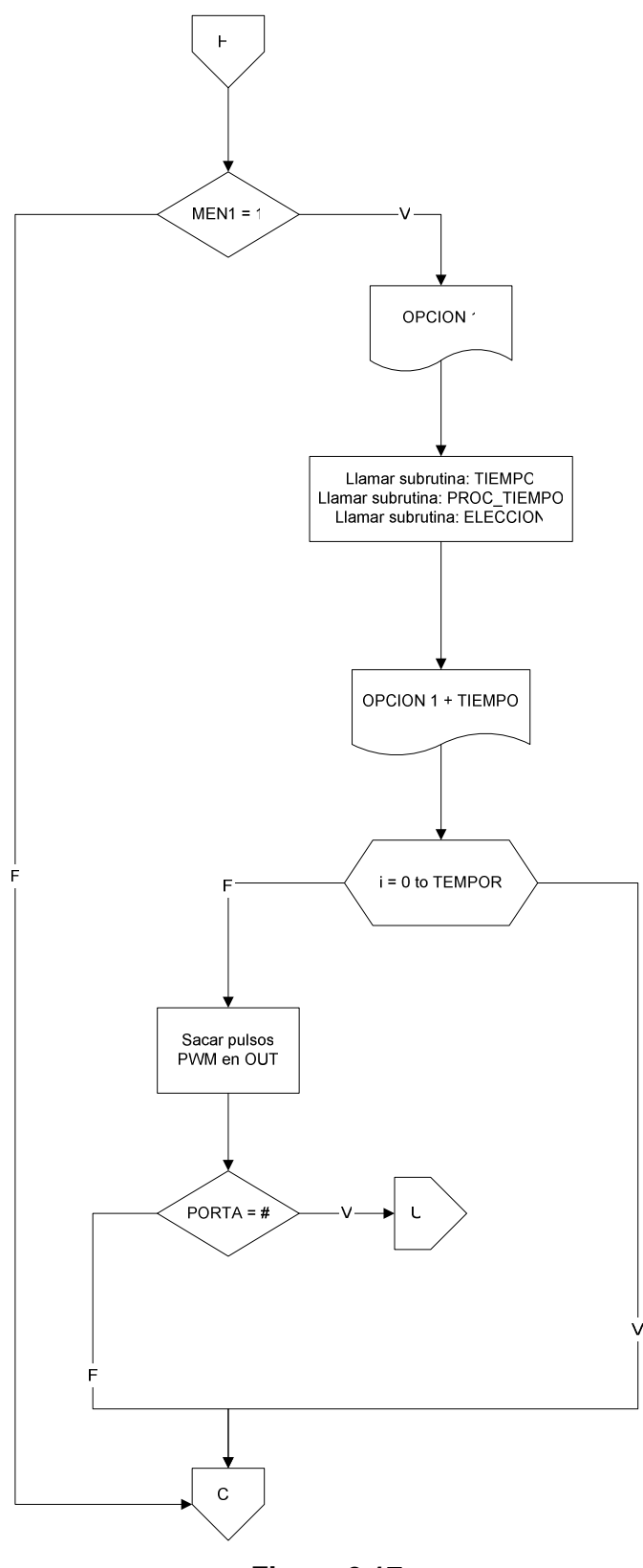

**Figura 2.17** 

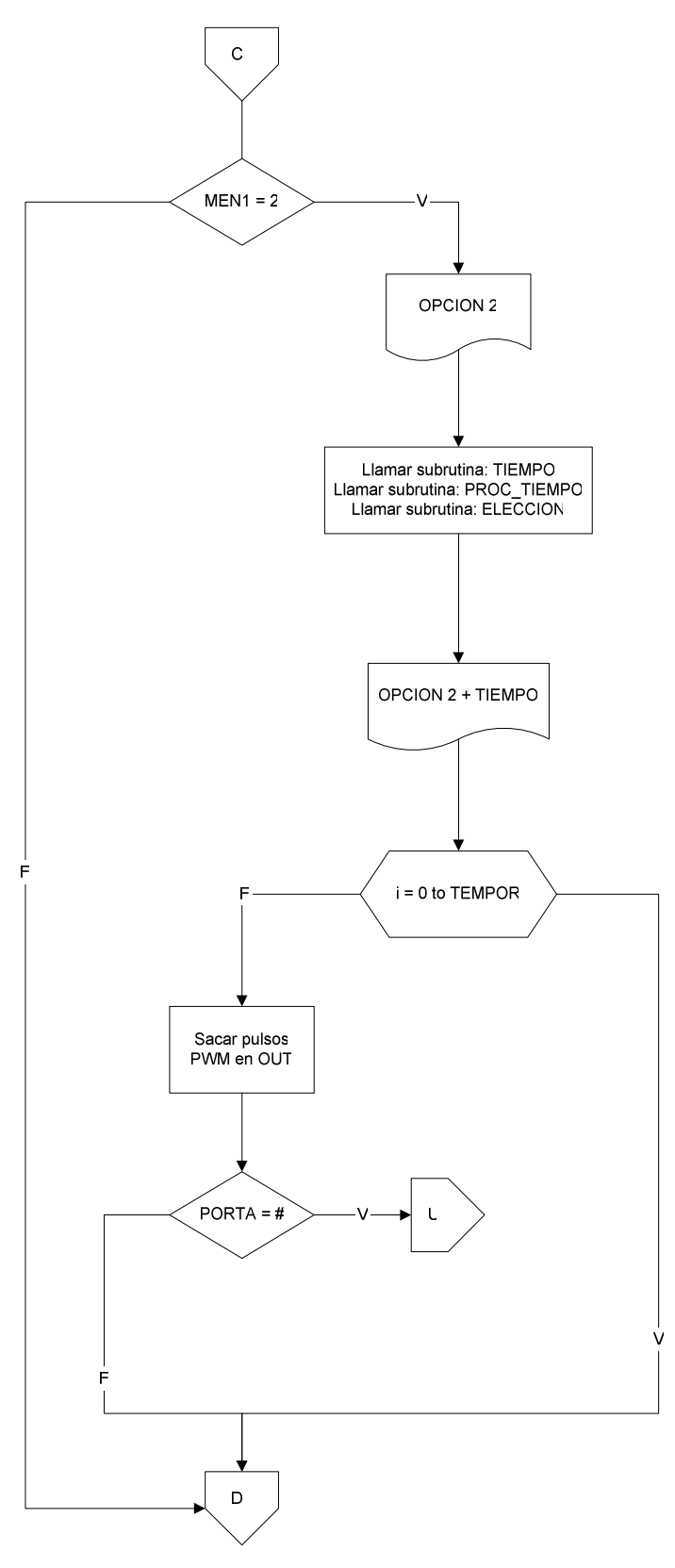

**Figura 2.18** 

44

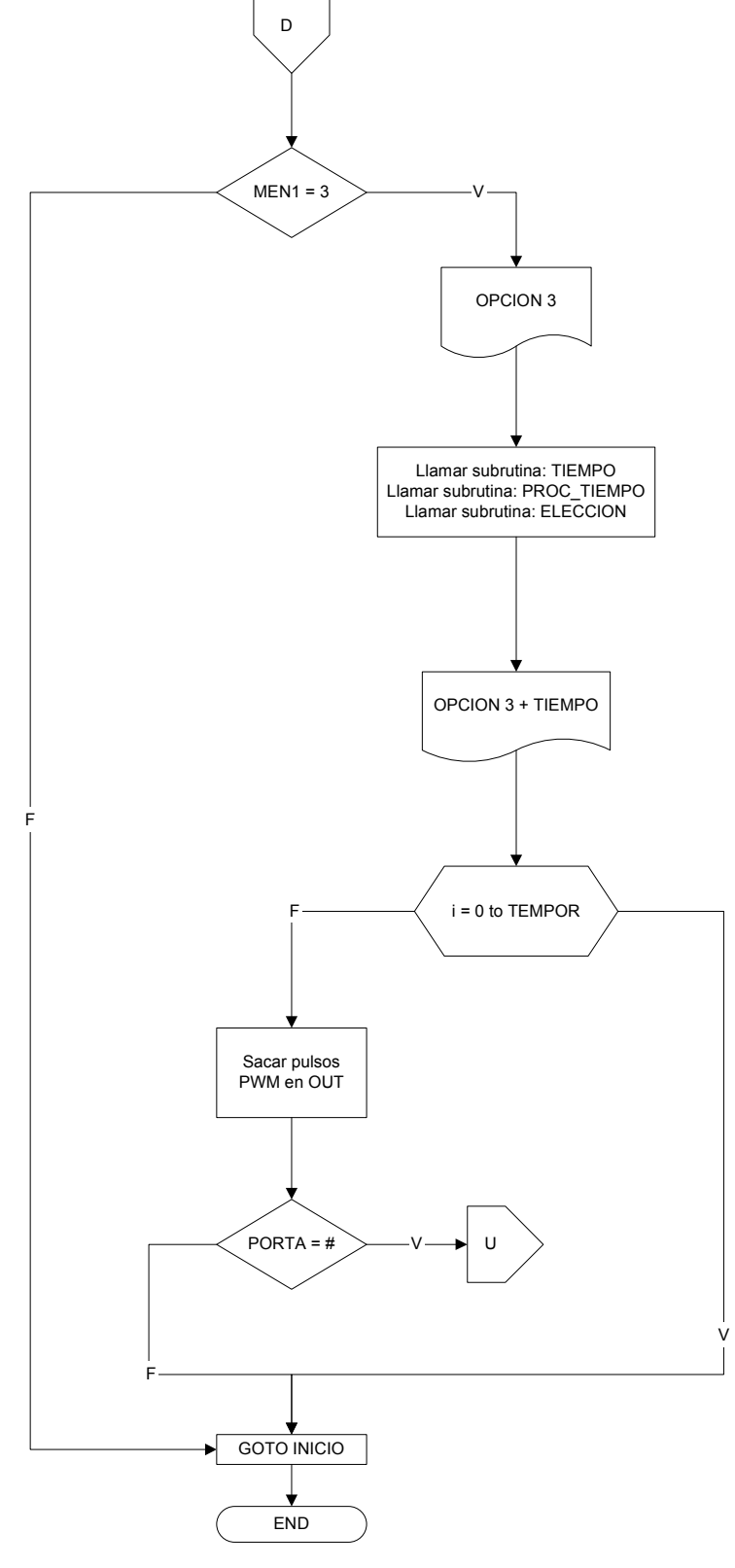

**Figura 2.19** 

### **SUBRUTINA TIEMPO**

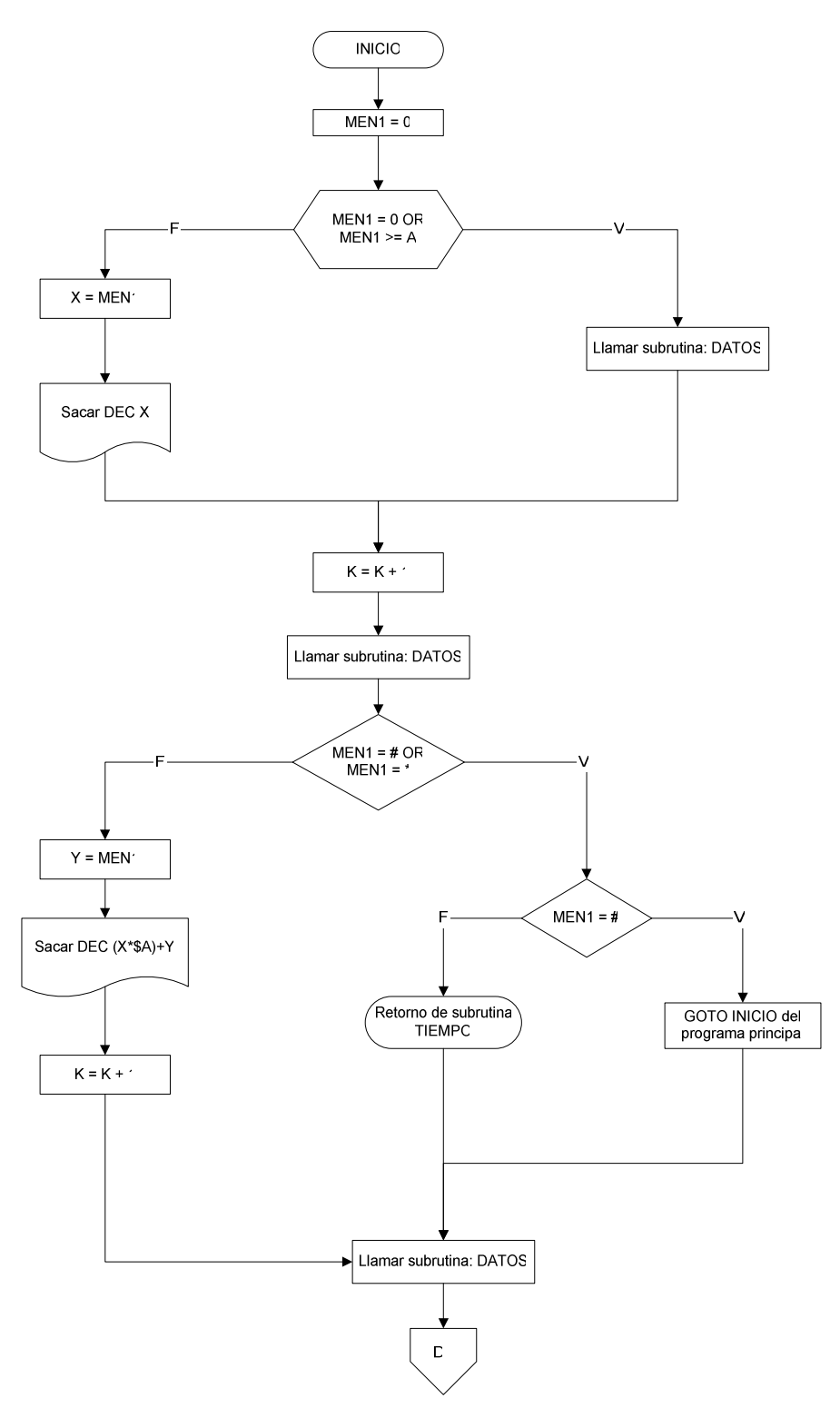

**Figura 2.20** 

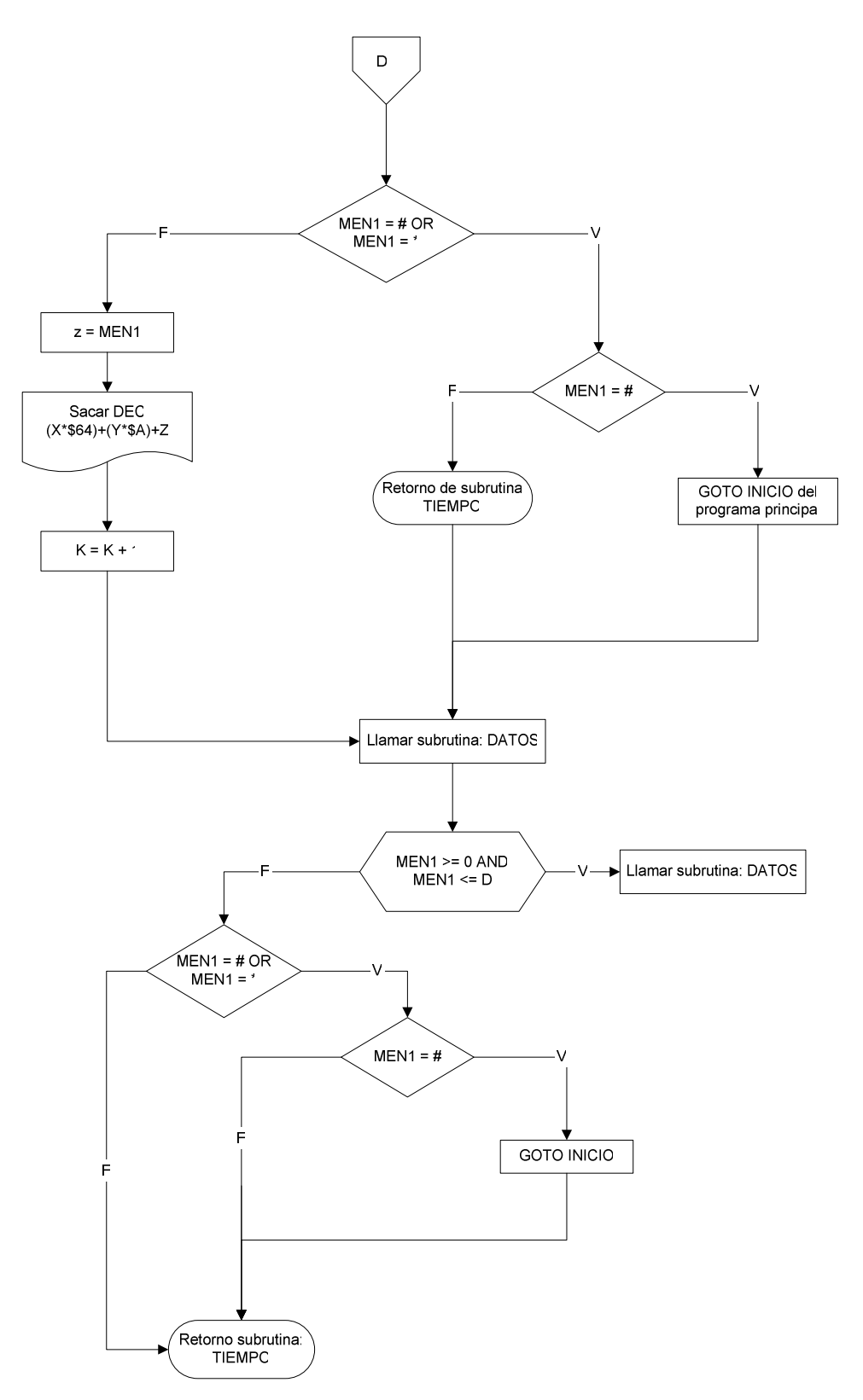

**Figura 2.21** 

# **SUBRUTINA PROC\_TIEMPO**

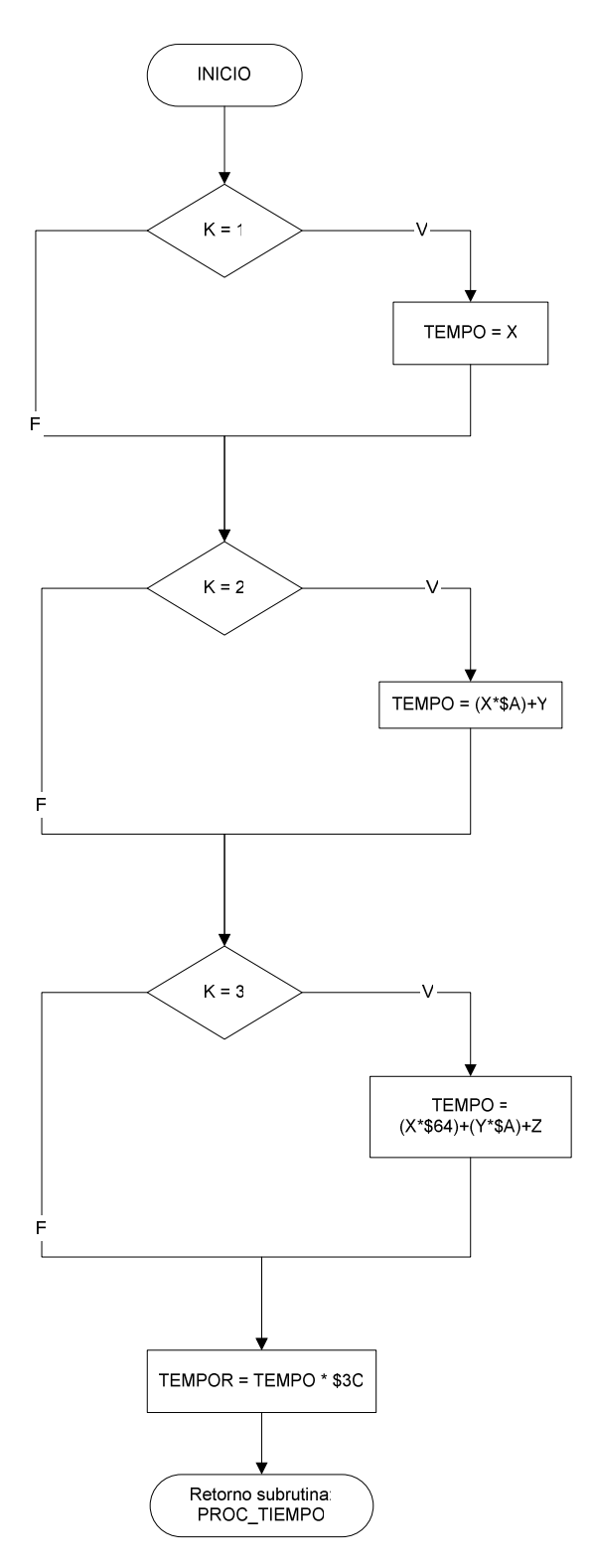

**Figura 2.22** 

# **SUBRUTINA DATOS**

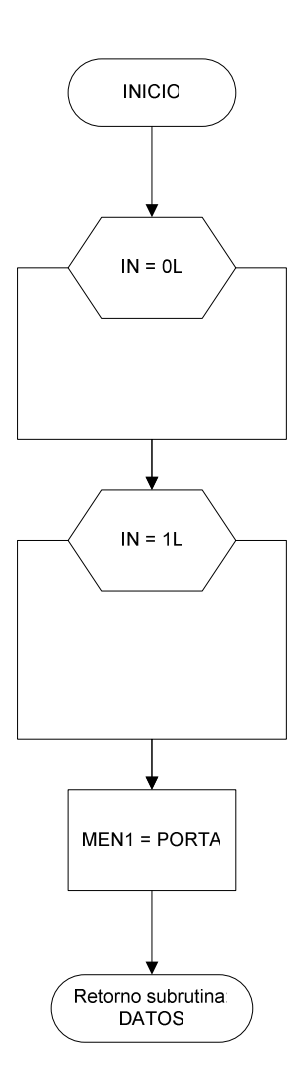

**Figura 2.23** 

## **SUBRUTINA ELECCION**

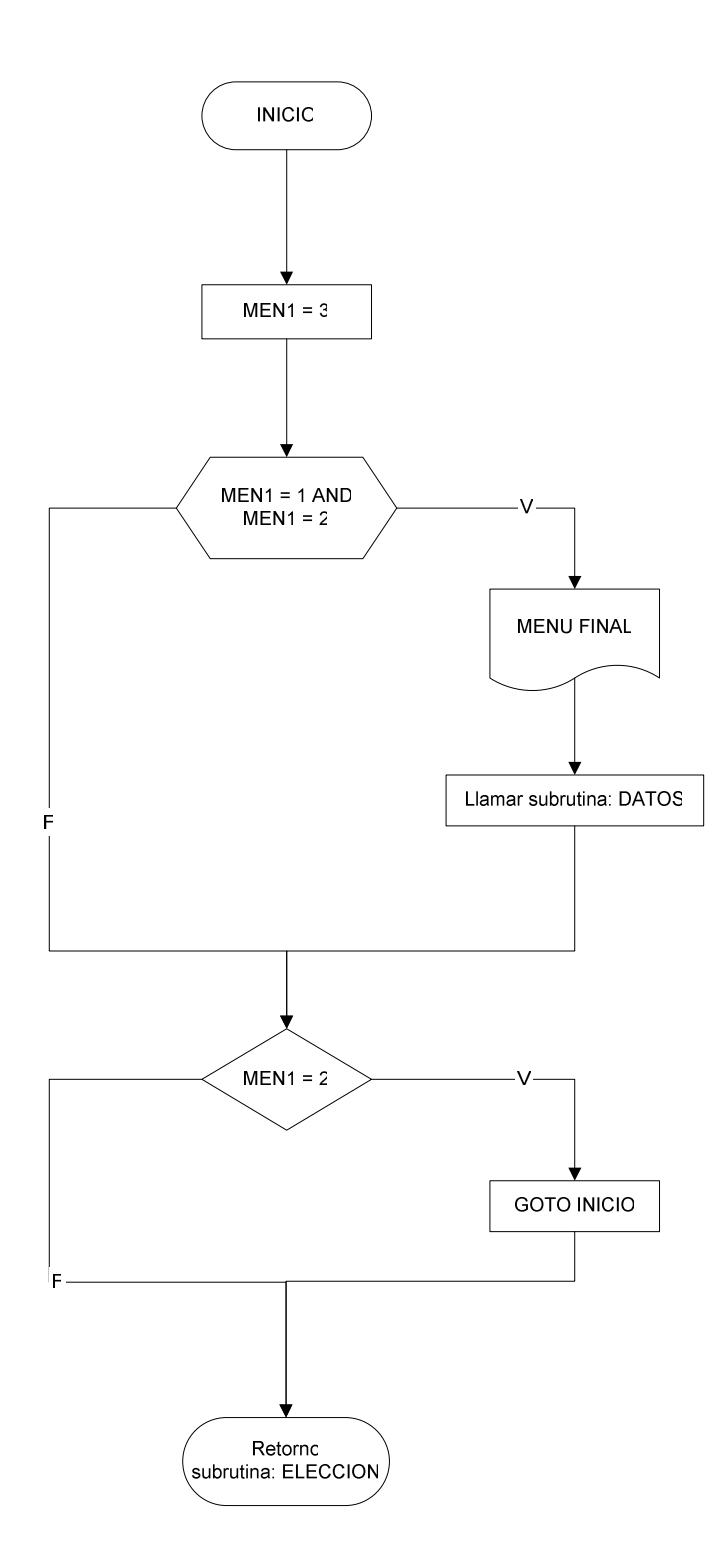

**Figura 2.24** 

## **PROGRAMA TECLADO**

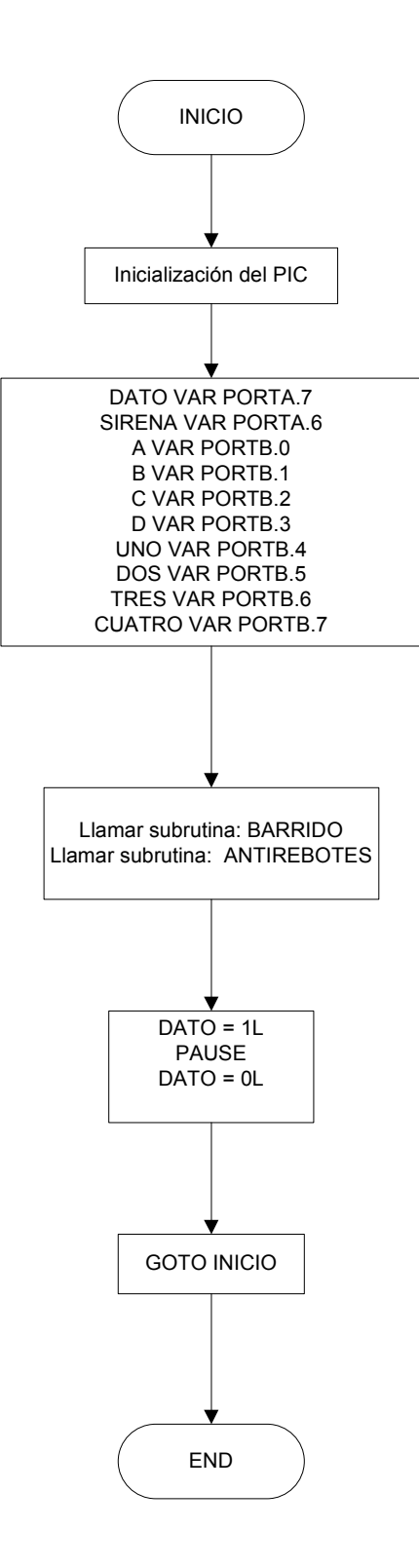

**Figura 2.25** 

## **SUBRUTINA BARRIDO**

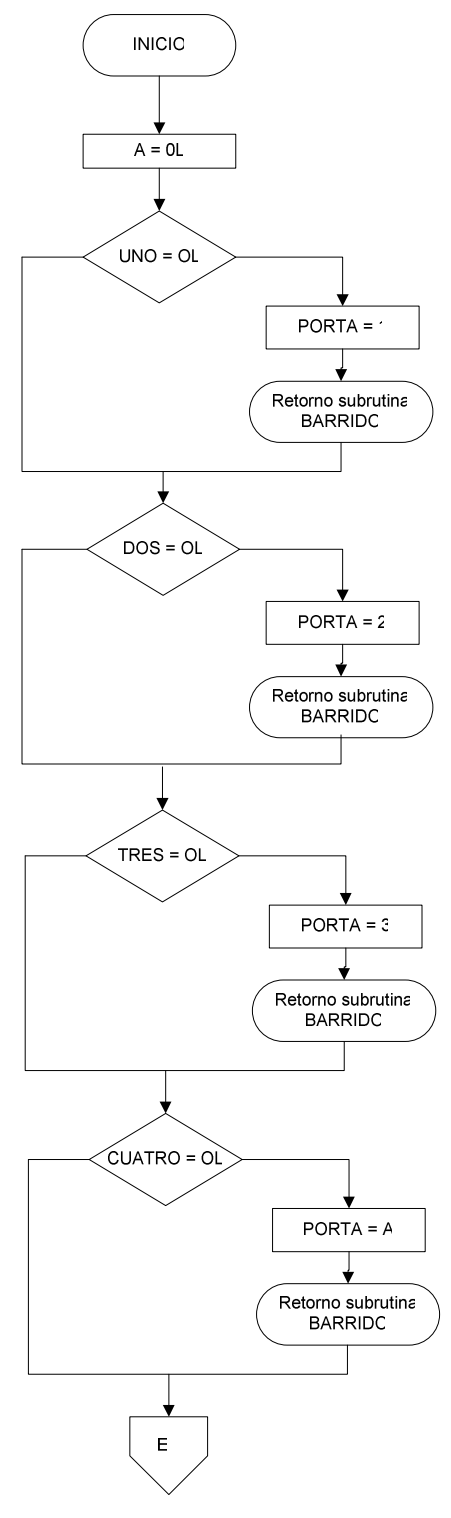

**Figura 2.26** 

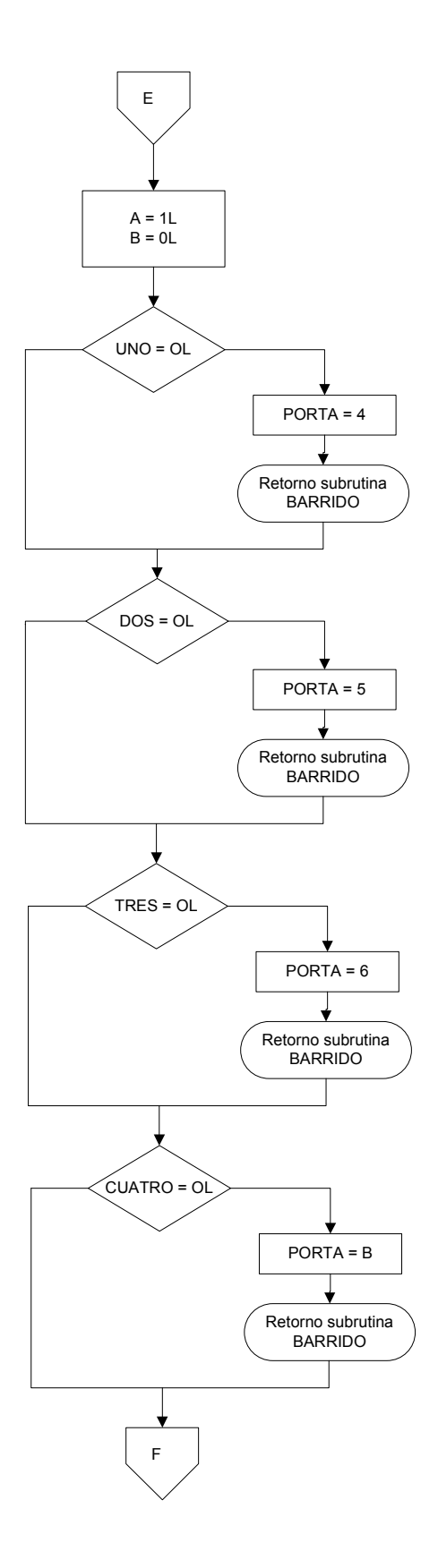

**Figura 2.27** 

## **SUBRUTINA ANTIREBOTES**

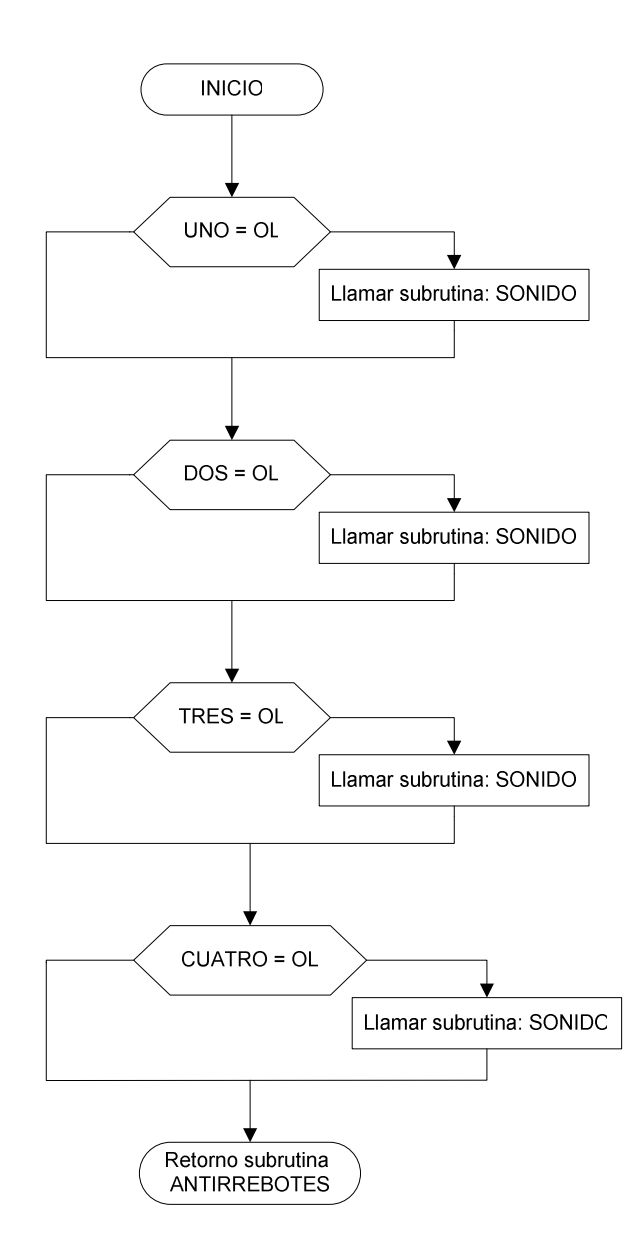

**Figura 2.28** 

# **SUBRUTINA SONIDO**

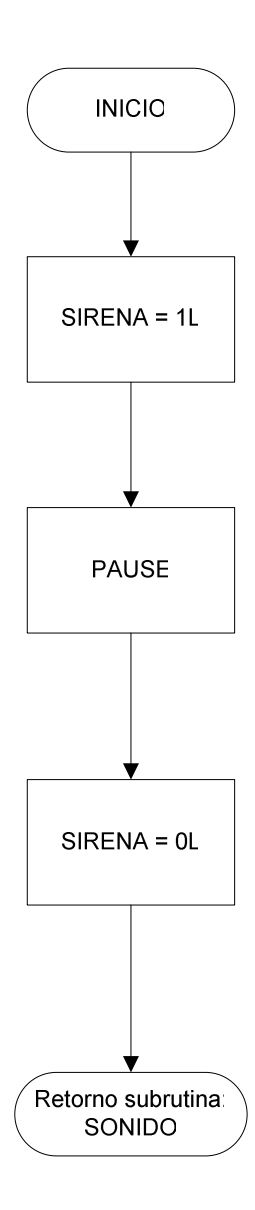

**Figura 2.29** 

## **2.5 MODOS DE OPERACIÓN Y PROGRAMACIÓN**

El presente proyecto tiene tres modos de operación que son: velocidad baja, media y alta respectivamente como se ilustra en la figura 2.30

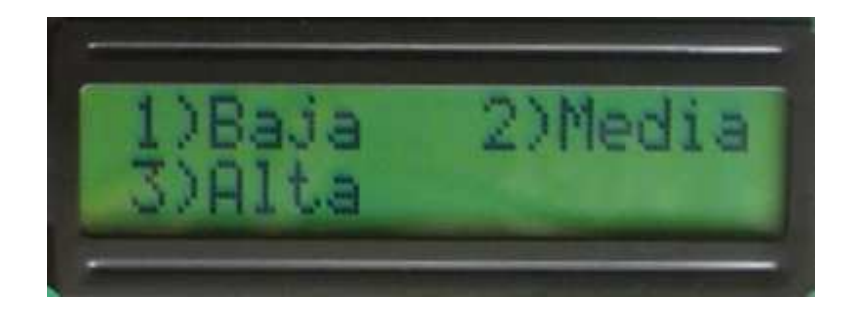

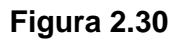

Para escoger cualquier opción del menú principal se tiene que ingresar el número correspondiente a cada opción, el programa no permite ingresar cualquier otro. Una vez escogida la velocidad nos despliega un mensaje en el LCD con la opción seleccionada y un mensaje para ingresar el tiempo. Ver figuras 2.31, 2.32 y 2.33

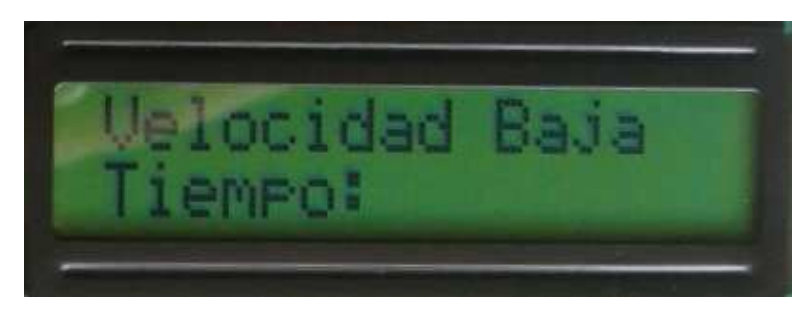

**Figura 2.31** 

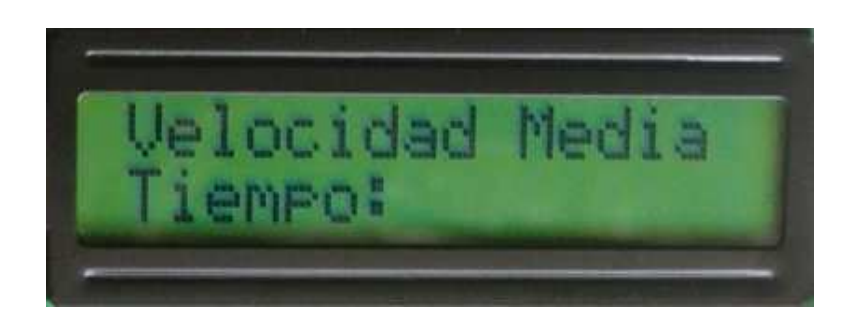

**Figura 2.32** 

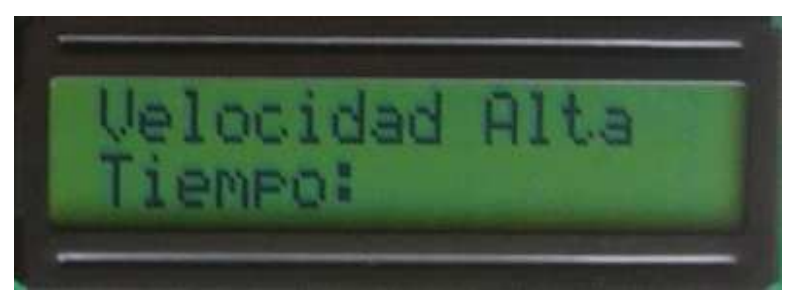

**Figura 2.33** 

Los mensajes de las figuras 2.31, 2.32 y 2.33 están en espera del ingreso del tiempo.

Luego de haber ingresado el tiempo deseado, ver figura 2.34, se tiene dos opciones que no se muestran en el LCD las cuales son controladas por dos teclas. Ver figura 2.35

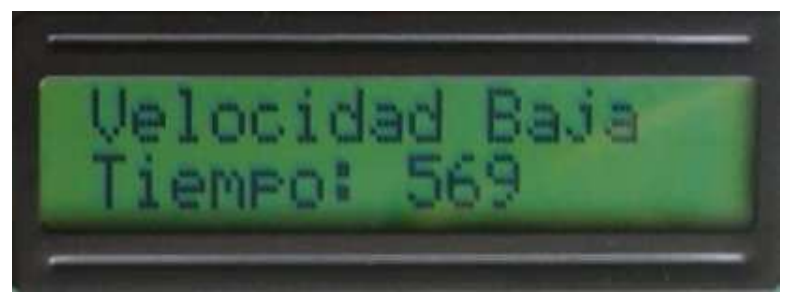

**Figura 2.34** 

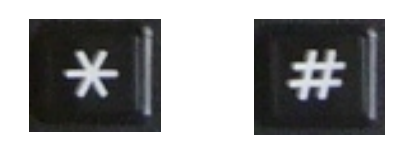

**Figura 2.35** 

La tecla "numeral" cancela el proceso y regresa al inicio del programa volviendo a mostrar las opciones del menú principal.

La tecla asterisco continúa con la ejecución normal del programa y se presenta en el LCD un menú final de selección como el de la figura 2.36

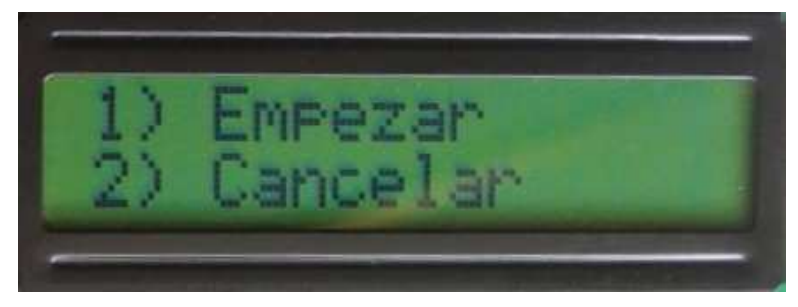

**Figura 2.36** 

La opción 1 de este menú inicia el proceso y despliega en el LCD un mensaje con la velocidad seleccionada y el tiempo de operación, ver figura 2.37. Cuando el proceso está en marcha se lo puede cancelar antes de que termine el tiempo programado mediante la tecla "numeral".

Una vez terminado todo el proceso, el programa vuelve a su estado inicial.

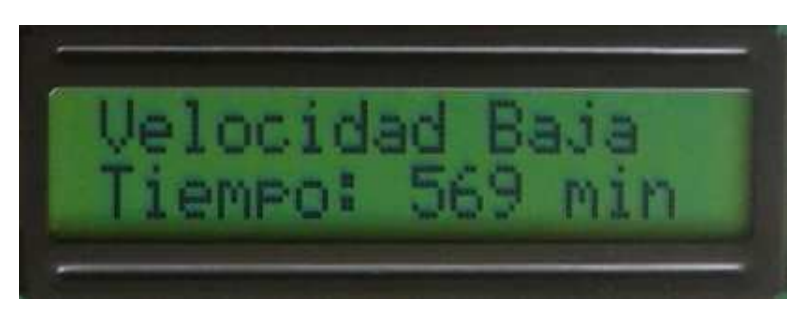

**Figura 2.37** 

### **2.6 DESCRIPCIÓN DE SU FUNCIONAMIENTO**

Una vez arrancado el proceso, luego de haber seleccionado alguna de las opciones del menú y los tiempos de funcionamiento, el PIC envía una serie de ciclos PWM de 5 milisegundos cada uno, durante todo el tiempo que dure el proceso. Los anchos de pulsos PWM que genera el PIC son diferentes en cada caso dependiendo de la velocidad seleccionada.

Estos pulsos controlan al TIP122 mediante el optoacoplador haciéndolo funcionar como DRIVER del motor DC.

### **2.7 MANUAL DE USUARIO**

A continuación se describe en resumen el manual de operación de la mezcladora automática:

- 1. Encender el dispositivo.
- 2. Seleccionar una de las tres velocidades según el producto a mezclar.
- 3. Ingresar el tiempo de operación.
- 4. Presionar la tecla "asterisco" para continuar.
- 5. Seleccionar la opción correspondiente para empezar el proceso o para cancelar.

NOTA: El proceso puesto en marcha y la programación del tiempo pueden ser cancelados mediante la pulsación de la tecla "numeral", siempre y cuando se haya ingresado un número por lo menos del tiempo.

## **CAPITULO III: ANÁLISIS DE RESULTADOS**

# **3.1 COMPORTAMIENTO DEL SISTEMA AUTOMATIZADO EN LA FASE EXPERIMENTAL**

#### **3.1.1 Prueba del sistema automatizado sin líquidos**

Una vez armada la estructura metálica para la mezcla e interconectado el motor y los circuitos de control y de potencia se procedió a realizar las pruebas inicialmente con una fuente de 44 Vcc.

Hecho esto se inicializó el sistema y se puso en marcha los tres tipos de velocidades en donde se pudo notar que las velocidades baja, media y alta no estaban muy equiparadas entre sí ya que estas dos últimas parecían las mismas y la velocidad baja en cambio tenía muy poca velocidad como para mezclar algún tipo de líquido.

Visto lo anterior se modificó el programa para que genere las velocidades baja, media y alta pero comprendidas en un rango del 30%, 60% y 90% respectivamente, ya que inicialmente las velocidades estaban configuradas en un 10%, 50% y 90% del voltaje total de la fuente de alimentación.

#### **3.1.2 Prueba del sistema automatizado con líquido.**

Para realizar las pruebas de funcionamiento del sistema el fabricante nos facilitó una muestra de 30 litros de un producto químico líquido semi-terminado (suavizante) de gran espesor.

Se eligió dicho producto ya que este es uno de los que tiene mayor volumen en comparación con el resto de productos (shampoo, desinfectantes, jabón líquido, etc.) y era el que mayor dificultad presentaba al realizar la mezcla de forma manual porque los ingredientes no se mezclaban en su totalidad. Por tanto si el sistema lograba el objetivo de mezcla con este producto, también lo haría con el resto de productos de menor espesor.

Se tomó una muestra de 8 litros de dicho producto y se lo probó con las tres velocidades obteniendo los siguientes resultados:

Para las velocidades baja, media y alta se observó que no había mezcla alguna del producto a pesar de que el eje giraba a las velocidades establecidas.

La primera observación que se tuvo fue que el motor no se detenía pese al volumen del producto, pero sin embargo no había mezcla, por lo que se detectó que el problema radicaba en la disposición de las aspas ya que no estaban moviendo la suficiente cantidad de producto para producir la mezcla por estar colocadas de una manera casi horizontal respecto a la base.

Por lo tanto se procedió a modificar la inclinación de las aspas ubicándolas casi perpendiculares a la base y se volvió a realizar las pruebas con las tres velocidades.

Una vez terminadas las pruebas se observó que en la velocidad baja no había ningún moviendo del líquido a pesar de la modificación de las aspas.

En cambio en la velocidad media se notó un ligero movimiento del líquido solamente en el centro del recipiente, el cual no era suficiente para arrastrar el resto del líquido para obtener una mezcla homogénea.

La velocidad alta provocó un movimiento de líquido similar al de la velocidad media pero en mayor grado, pero de igual manera no tenía la suficiente fuerza para mezclar todo el producto hasta obtener homogeneidad.

Finalizadas las pruebas anteriores se determinó que la etapa de control de las velocidades del motor funcionaba correctamente, así como también se logró establecer que la mezcla del producto tomado como referencia depende de la velocidad con que gire el motor y de la disposición de las aspas.

En vista de que el motor no tenía la suficiente velocidad para hacer la mezcla con la fuente de alimentación de 44 Vcc. se optó por elevar el valor del voltaje de la fuente de poder que alimenta a la etapa de potencia, de 44 Vcc a 80 Vcc. para aumentar las velocidades de mezcla respectivas.

Una vez modificada la fuente de alimentación se realizó nuevamente las pruebas de funcionamiento de la etapa de control y de potencia sin ningún tipo de producto. En donde se pudo observar que las velocidades baja, media y alta aumentaron considerablemente, pero en el momento de aplicar la velocidad alta se notó un alto recalentamiento del TIP122 (encapsulado TO-220) el cual terminó por quemarse a los pocos segundos de haberse inicializado en la esta velocidad; por lo que se cambió el TIP122 encapsulado TO-220 por otro TIP122 pero con encapsulado TO-3 (tipo sombrero) que tiene mayor capacidad de disipación de potencia.

Para verificar el funcionamiento de nuevo TIP122, se volvió a realizar las mismas pruebas sin líquido en donde se observó que el TIP presentaba un calentamiento normal de trabajo el cual se pudo controlar mediante un disipador.

Solucionados todos los inconvenientes anteriores se procedió a realizar otra vez las pruebas pero ahora con el producto de muestra facilitado.

En la velocidad baja se observó que no realiza la mezcla deseada como en las pruebas anteriores.

En la velocidad media se notó que el sistema ya tenía la velocidad necesaria para realizar la mezcla de una manera uniforme.

En la velocidad alta mejoraron los resultados notablemente en comparación con la velocidad media principalmente en los tiempos de operación reduciéndolos hasta en un treinta por ciento.

Una vez que el sistema ha superado todas las pruebas anteriores con el producto de muestra se concluye que el sistema está apto para mezclar cualquier producto químico líquido de similares o menores características en relación al producto de muestra.

# **3.2 PRUEBAS DE FUNCIONAMIENTO Y TIEMPOS DE OPERACIÓN**

A continuación se presentan la velocidad y los tiempos de operación óptimos para la fabricación de algunos productos, los cuales fueron realizados para cantidades de 8 litros.

#### **3.2.1 Shampoo de manzanilla**

Para la fabricación de shampoo se mezclaron los siguientes ingredientes: Texapón N70, Dietanolamida de coco, Betaina, Glicerica, Lamepol, Vitamina E, Aceite de silicón, Aroma de manzanilla, Colorante, Trieta nolamida, ,Acido cítrico, Preservante.

Velocidad óptima utilizada: media Tiempo de operación: 8 minutos.

#### **3.2.2 Suavizante de ropa**

Para la fabricación del suavizante de ropa se mezcló los siguientes productos: Belfacín, Preservante, Colorante, Espesante, Acido cítrico.

Velocidad óptima utilizada: alta Tiempo de operación: 30 minutos.

#### **3.2.3 Limpia vidrios**

Para la fabricación del limpia vidrios se mezclaron los siguientes ingredientes: Butil Glicol, Nonil, Aroma, Agua fria, Colorante.

Velocidad óptima utilizada: baja Tiempo de operación: 6 minutos.

#### **3.2.4 Detergente líquido**

Para la fabricación de detergente líquido se mezcló los siguientes ingredientes: Agua fría, Acido lineal, Nonil, Laurel, Texapon N70, Butil Glicol, Formol, Sosa Cáustica, Aroma, Citrato de Sodio.

Velocidad óptima utilizada: media Tiempo de operación: 8 minutos.

#### **3.2.5 Desengrasante líquido**

Para la fabricación de desengrasante líquido se mezclaron los siguientes productos:

Metasilicato, Acido ramificado, Nonil, Butil Glicol, Agua, sosa Cáustica, Aroma.

Velocidad óptima utilizada: baja Tiempo de operación: 15 minutos.

#### **3.2.6 Desinfectante**

Para la fabricación del desinfectante se mezcló los siguientes ingredientes: Natrosol, Agua, Trieta nolamida, Acido Citrico, Noni, Glicerina, Amonio, Aroma, Colorante.

Velocidad óptima utilizada: media (para los cinco primeros productos) Tiempo de operación: 10 minutos.

Velocidad óptima utilizada: baja (con el resto de productos ) Tiempo de operación: 5 minutos.

#### **3.2.7 Shampoo de manos**

Para la fabricación del shampoo de manos se mezclaron los siguientes productos: Texapón N70, Glicerina, Betaina, Dietanolamida de coco, Amonio, Preservante, Formol, Colorante, Aroma, Espesante.

Velocidad óptima utilizada: media Tiempo de operación: 11 minutos.

### **3.3 ANÁLISIS DE LOS RESULTADOS**

Para la fabricación de productos líquidos sueltos se pudo determinar que la velocidad baja es la más óptima debido a que no se requieren grandes esfuerzos para mezclarse, en comparación con la media y alta ya que por sus altas velocidades tienden a esparcir el líquido fuera del recipiente.

Cabe destacar también que la velocidad baja es utilizada para la fabricación de muestras de productos en menor cantidad (4 litros).

La velocidad alta tiene un gran desempeño en la fabricación de productos líquidos espesos como el suavizante utilizado de muestra, por lo que se determina que esta velocidad es la óptima para elaboración de este tipo de productos.

En cambio la velocidad media es utilizada en la fabricación de productos que presentan un nivel de espesor menor.

El tiempo de operación en esta velocidad aumenta si que quiere obtener los mismos resultados que con la velocidad alta.

Cabe destacar que los tiempos descritos anteriormente pueden variar dependiendo de la cantidad del producto que se vaya a fabricar.

### **3.4 VENTAJAS**

De acuerdo a las pruebas y a la fabricación de los productos realizados anteriormente se pudo observar que las ventajas son las siguientes:

- Optimización del tiempo en la fabricación de productos.
- Mejora de la calidad del producto terminado.
- Liberación de carga de trabajo al operario pudiendo realizar otras tareas mientras el proceso está en marcha.
- Mayor seguridad del operario al no estar en contacto físico con los productos químicos.
- Ahorro de recursos económicos.

#### **3.5 COMENTARIOS**

- 1. Por la facilidad de manejo y la amplia gama de instrucciones que presenta para la programación de PICs, se empleó el Lenguaje de programación "PIC Basic Pro", programa que tiene implementadas muchas instrucciones que realizan procesos complejos como la generación de PWM a través de un pin del PIC, generación de tonos DTMF, entre otros.
- 2. El empleo de un microcontrolador en cualquier proyecto reduce el tamaño de complejidad del mismo, no se requieren muchos componentes para hacerlo funcionar y es muy preciso en los tiempos de operación para el cual esté programado.
- 3. Es necesario utilizar un optoacoplador para aislar la etapa de control y la de potencia para evitar daños a los circuitos integrados.
- 4. El sistema automatizado está diseñado para manejar un motor DC, sin embargo el circuito y el programa pueden ser modificados para que manejen un motor AC de mayor potencia.
- 5. Para el correcto funcionamiento del PIC16F628 es necesario configurar la manera en que trabajará el pórtico A ya que de fábrica viene configurado como análogo y no como digital como lo está el pórtico B.
- 6. Para el manejo del teclado es recomendable utilizar un microcontrolador en lugar del decodificador de teclado (74C922) ya que este último es susceptible a fallos en cualquier momento porque depende mucho de la relación que existe entre capacitores utilizados para su funcionamiento.

#### **3.6 CONCLUSIONES**

- 1. De acuerdo a las pruebas realizadas se pudo determinar las velocidades y los tiempos de operación para la fabricación productos químicos en una cantidad determinada (8 litros).
- 2. El sistema automatizado está diseñado para realizar mezclas de hasta 8 litros, sin embargo se lo puede utilizar en cantidades de 20 litros siempre y cuando los líquidos a tratar sean sueltos y no muy espesos.
- 3. La fabricación de productos utilizando este sistema automatizado de mezcla mejora notoriamente la calidad del producto terminado.
- 4. Por tanto el sistema implementado cumple con los requerimientos necesarios para la fabricación de ciertos productos químicos que se realizaban antes de forma manual.

# **DETALLE DE COSTOS PARA LA IMPLEMENTACIÓN DEL SISTEMA**

A continuación se detalla el costo de los materiales utilizados:

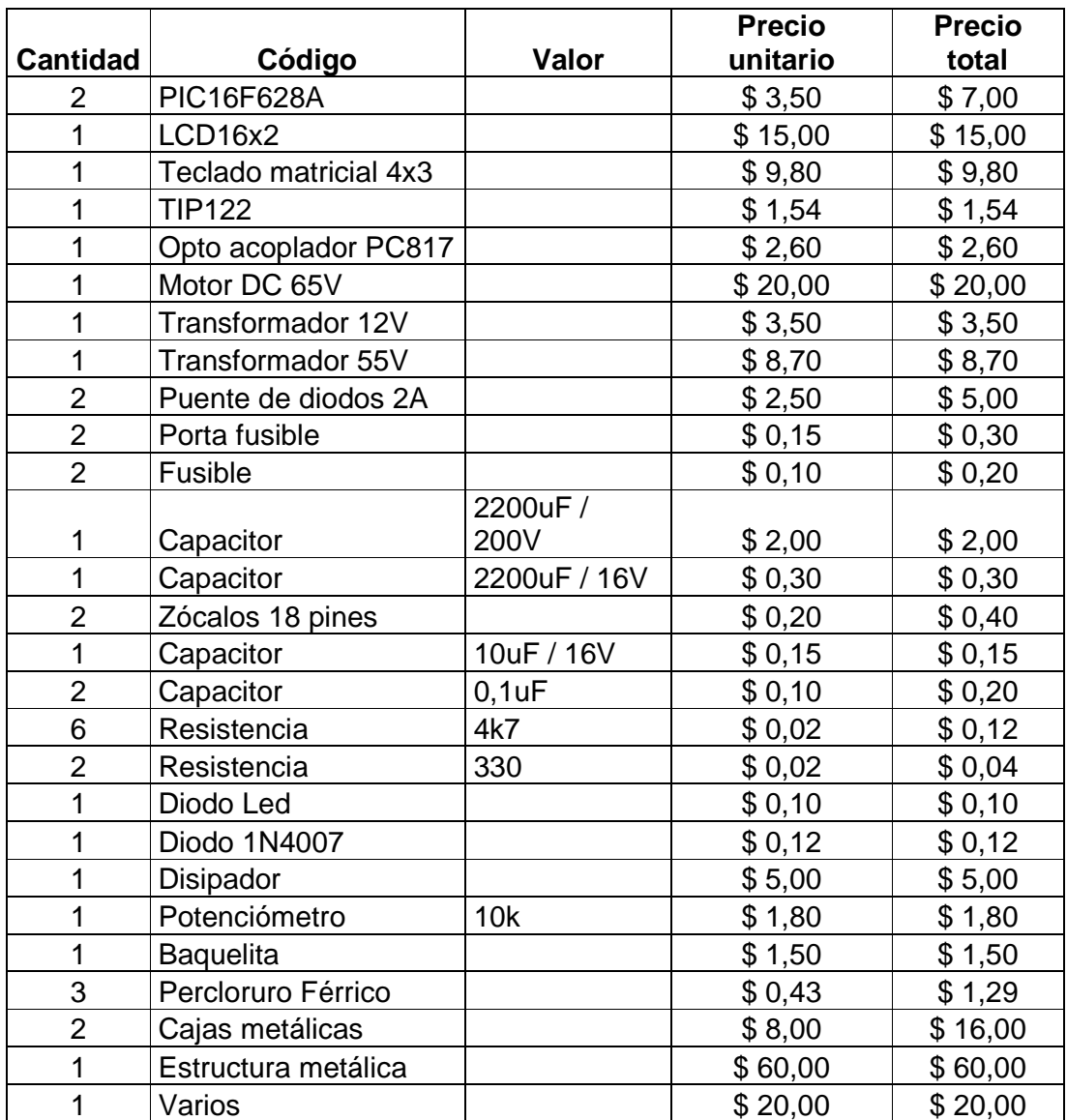

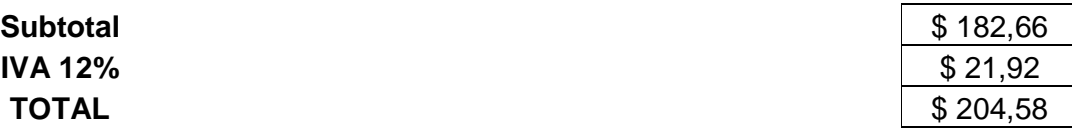

### **REFERENCIAS BIBLIOGRAFICAS**

[1] HUMPHRIES, James. (1996). Electrónica industrial: dispositivos, equipos y sistemas para procesos y comunicaciones industriales. 1ra edición. Paraninfo. España.

[2] MALONEY, Timothy. (2006). Electrónica industrial moderna. 5ta edición. Prentice Hall. México.

[3] RAMOS, Guillermo. (2002). Electrónica industrial y automatización. 1ra edición. Tomo 1. CEKIT S.A. Colombia.

[4] RASHID, Muhammad. (1995). Electrónica de Potencia: circuitos, dispositivos y aplicaciones. 2da edición. Prentice Hall. México.

[5] WILLIAMS, Arthur. (1994). Manual de Circuitos Integrados: selección, diseño y aplicaciones. 1ra edición. MacGraw-Hill. México.

## **DIRECCIONES ELECTRONICAS**

- http://www.mecanique.co.uk/code-studio/index.html
- http://frino.com.ar/pdf/manual\_PBP.pdf
- http://www.ic-prog.com/index1.htm
- http://www.todorobot.com.ar/productos/motores/motores.htm

### **CONTENIDO**

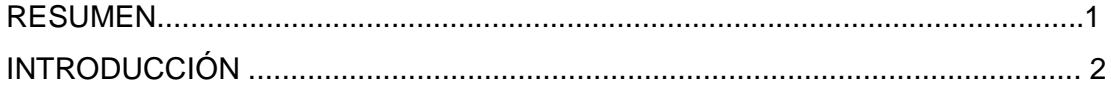

### **CAPITULO I: FUNDAMENTOS TEÓRICOS Y CONCEPTUALES**

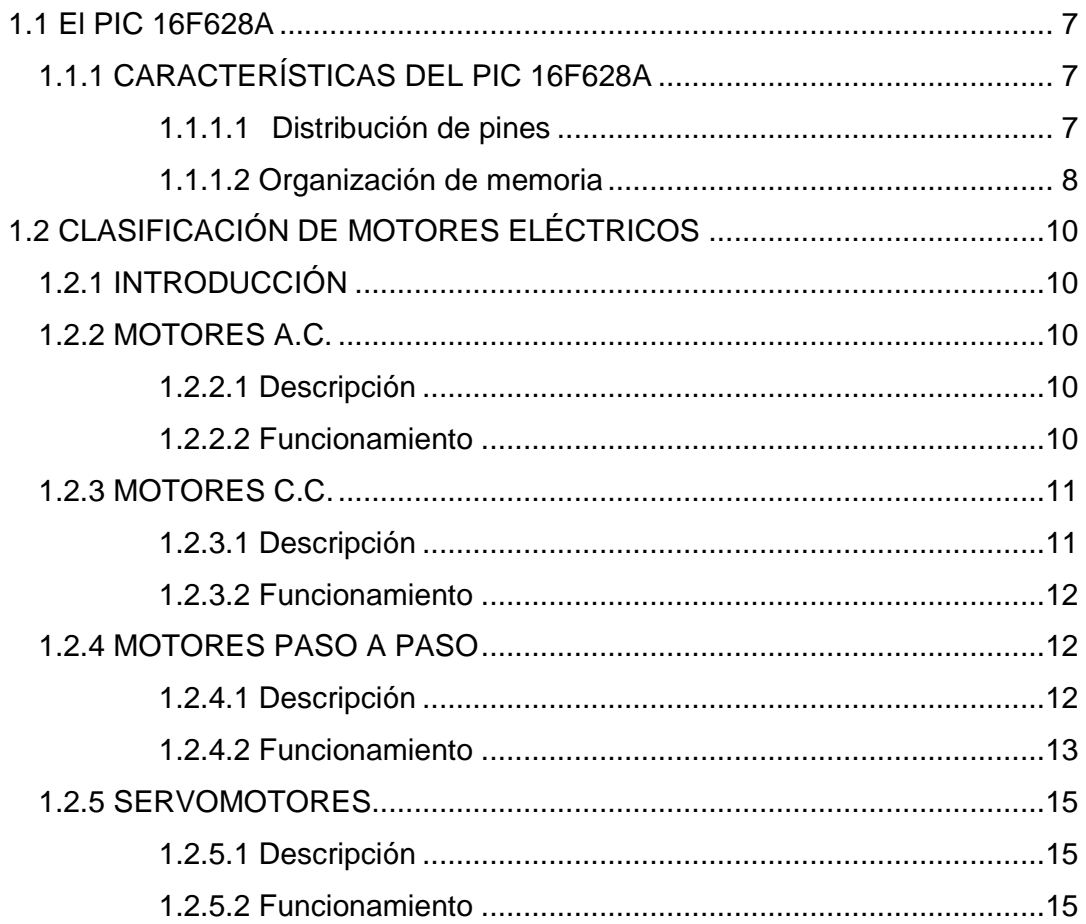

### **CAPITULO II: IMPLEMENTACIÓN DEL DISPOSITIVO**

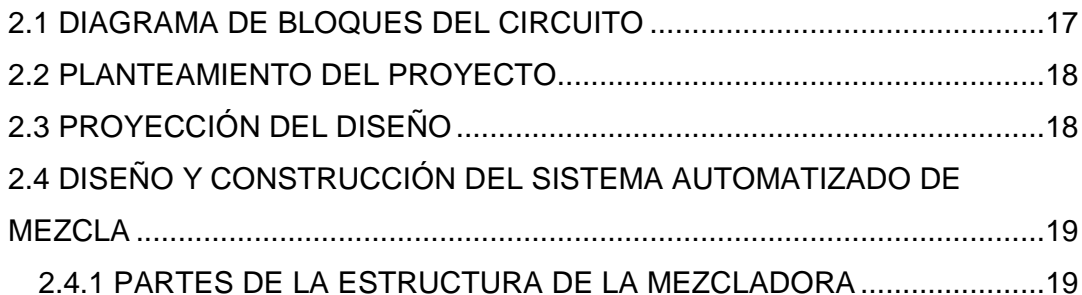

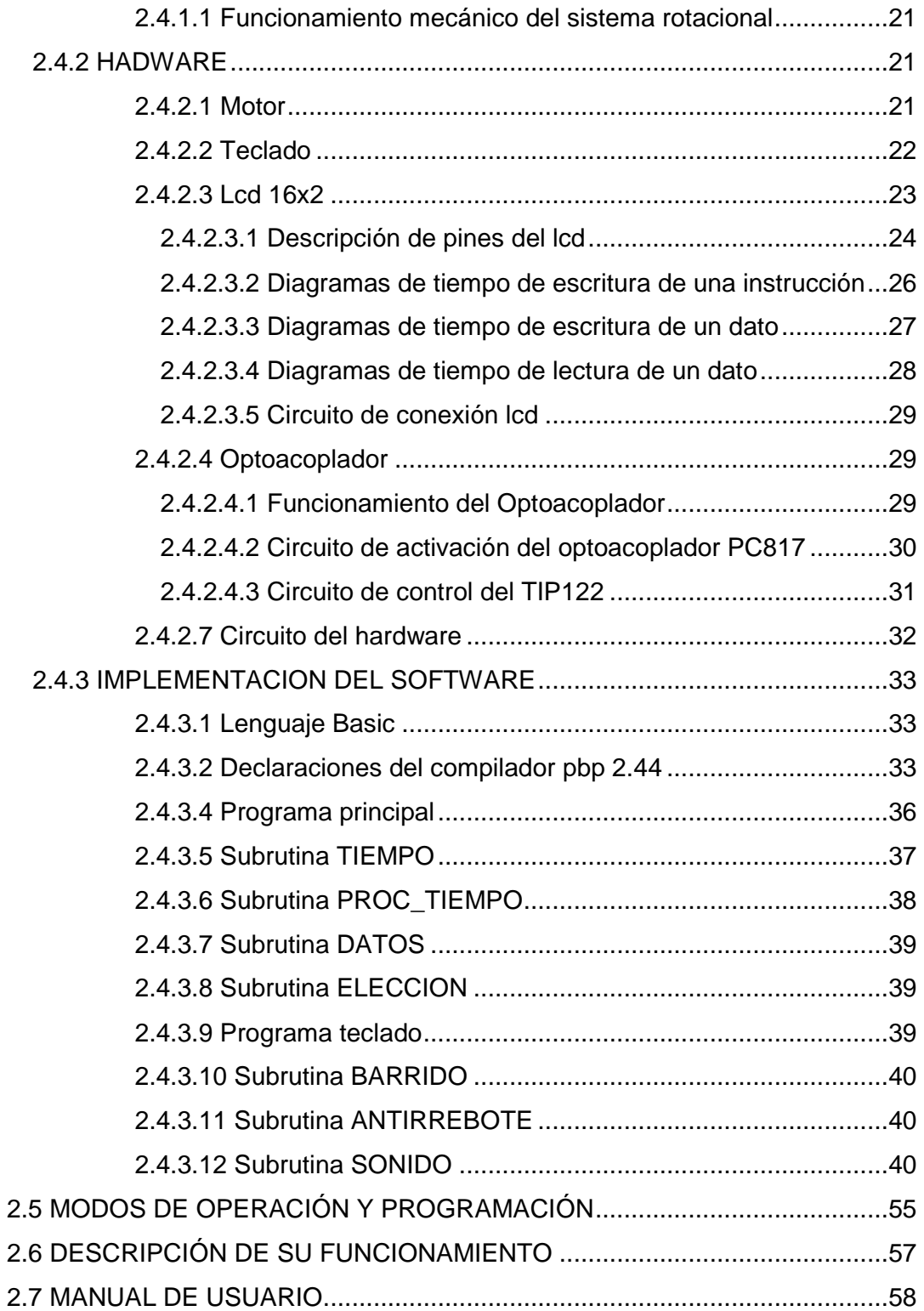

### **CAPITULO III: ANÁLISIS DE RESULTADOS**

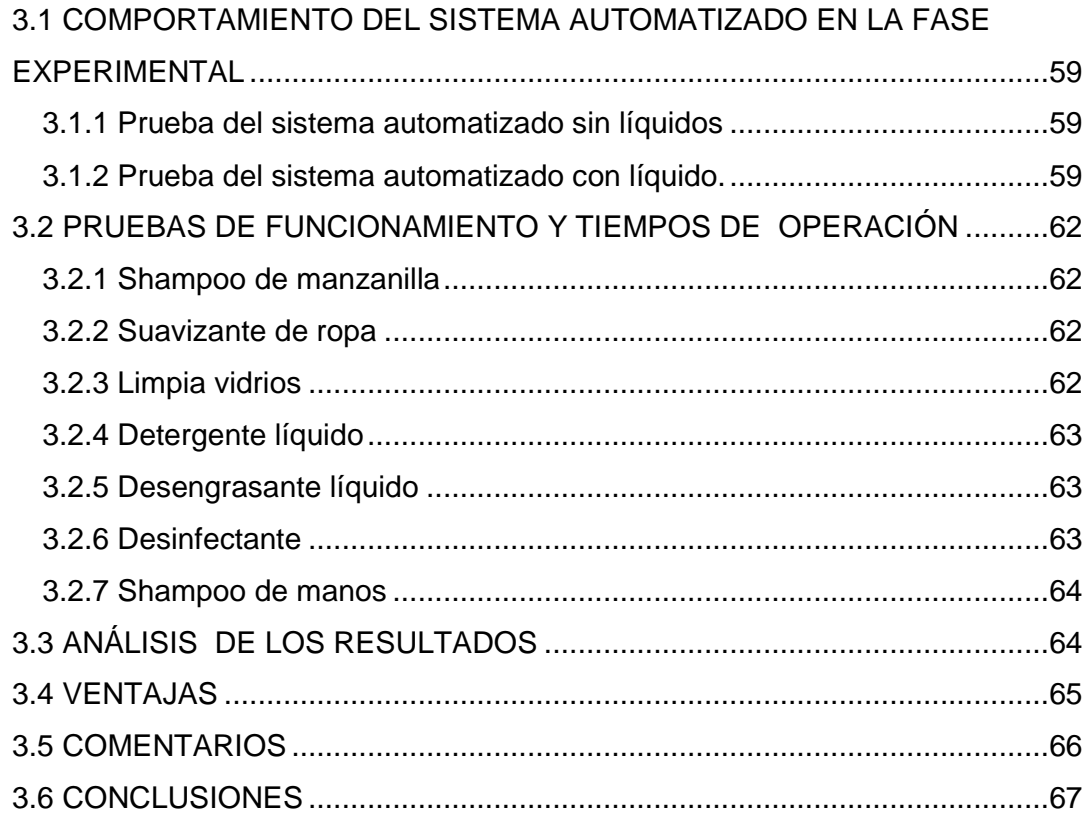

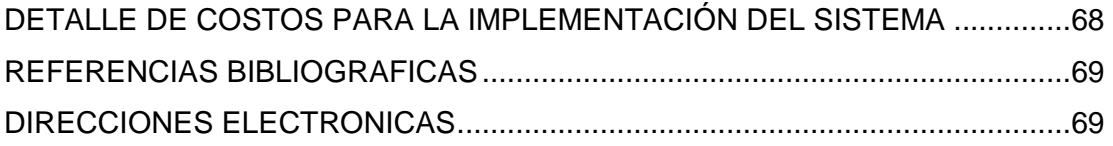

### **ANEXO 1:**

Programa y subrutinas en lenguaje PBP del programa principal.

### **ANEXO 2:**

Programa y subrutinas en lenguaje PBP del programa teclado.

### **ANEXO 3:**

Hojas de datos de los fabricantes de los dispositivos electrónicos utilizados.